[04/09/2023]

Centro de Investigación en Tecnologías de la Información y las Comunicaciones (CITIC)

Universidade da Coruña (UDC)

# Implementation of the Bench nark Cases of the Suite

### Lista de autores

Oluwatosin Esther Odubanjo Diego Andrade Canosa Juan Touriño Domínguez María José Martín Santamaría Basilio Fraguela Rodríguez

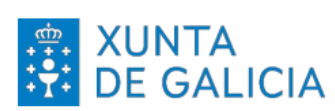

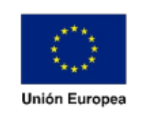

Unha maneira de facer Europa.

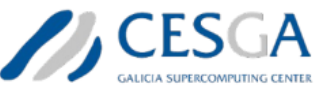

Despregamento dunha infraestructura baseada en tecnoloxías cuánticas da información que permita impulsar a I+D+i en Galicia. Apoiar a transición cara a una economía dixital.

Operación financiada pola Unión Europea, a través do FONDO EUROPEO DE DESENVOLVEMENTO REXIONAL (FEDER) como parte da resposta da Unión á pandemia da COVID-19

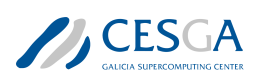

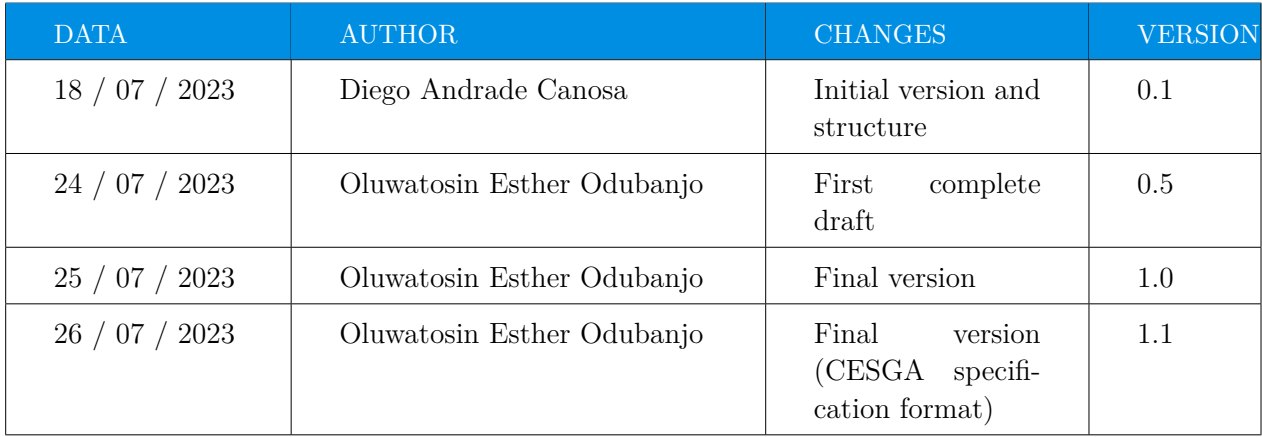

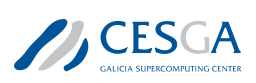

# Table of contents

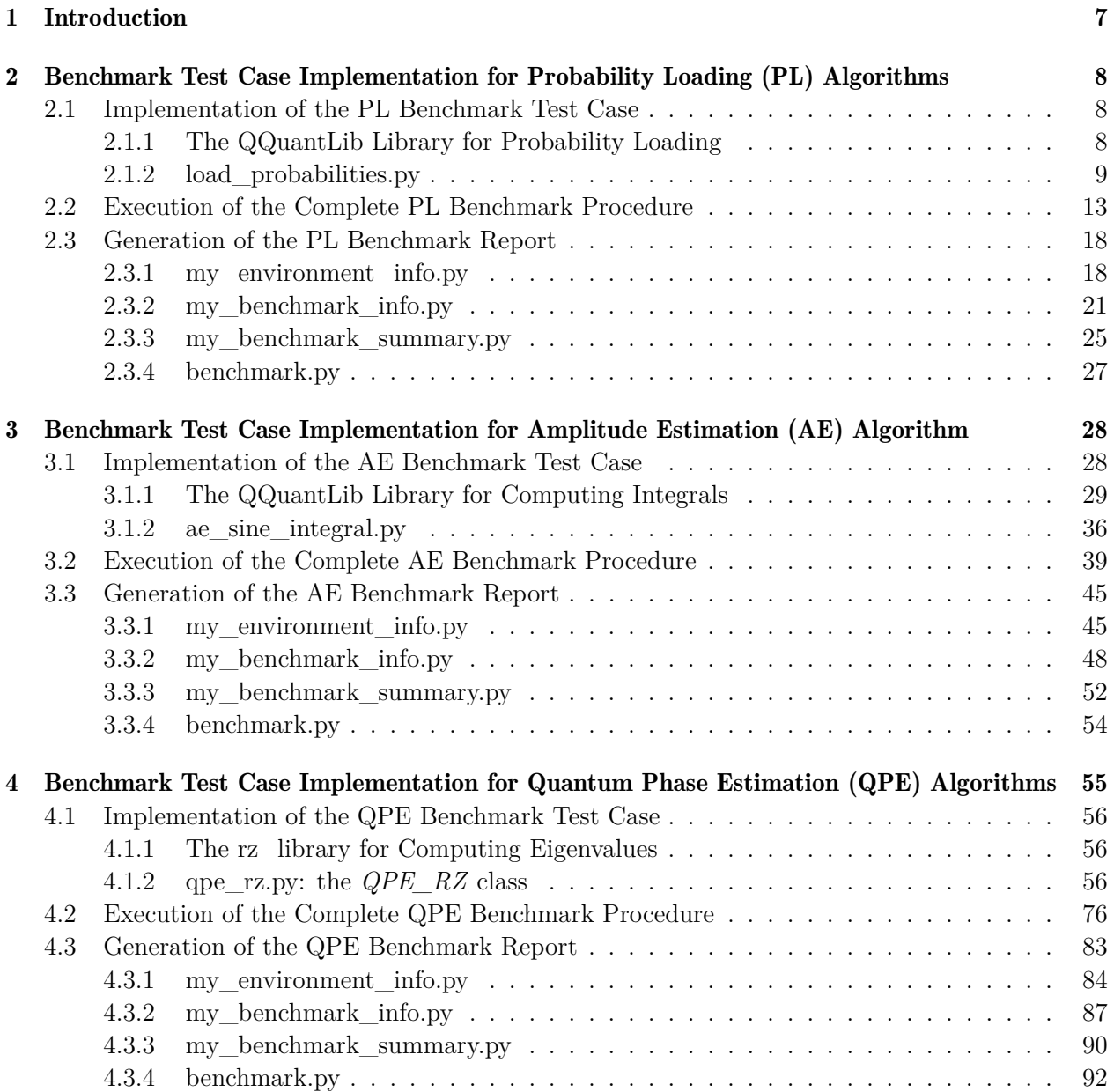

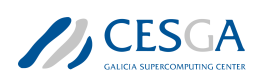

# List of figures

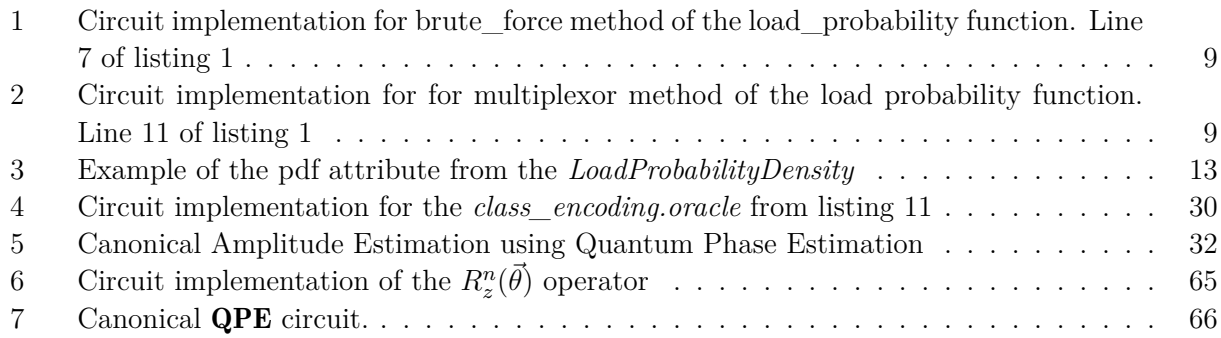

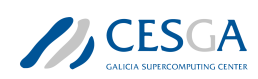

## List of tables

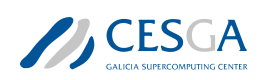

# List of acronyms

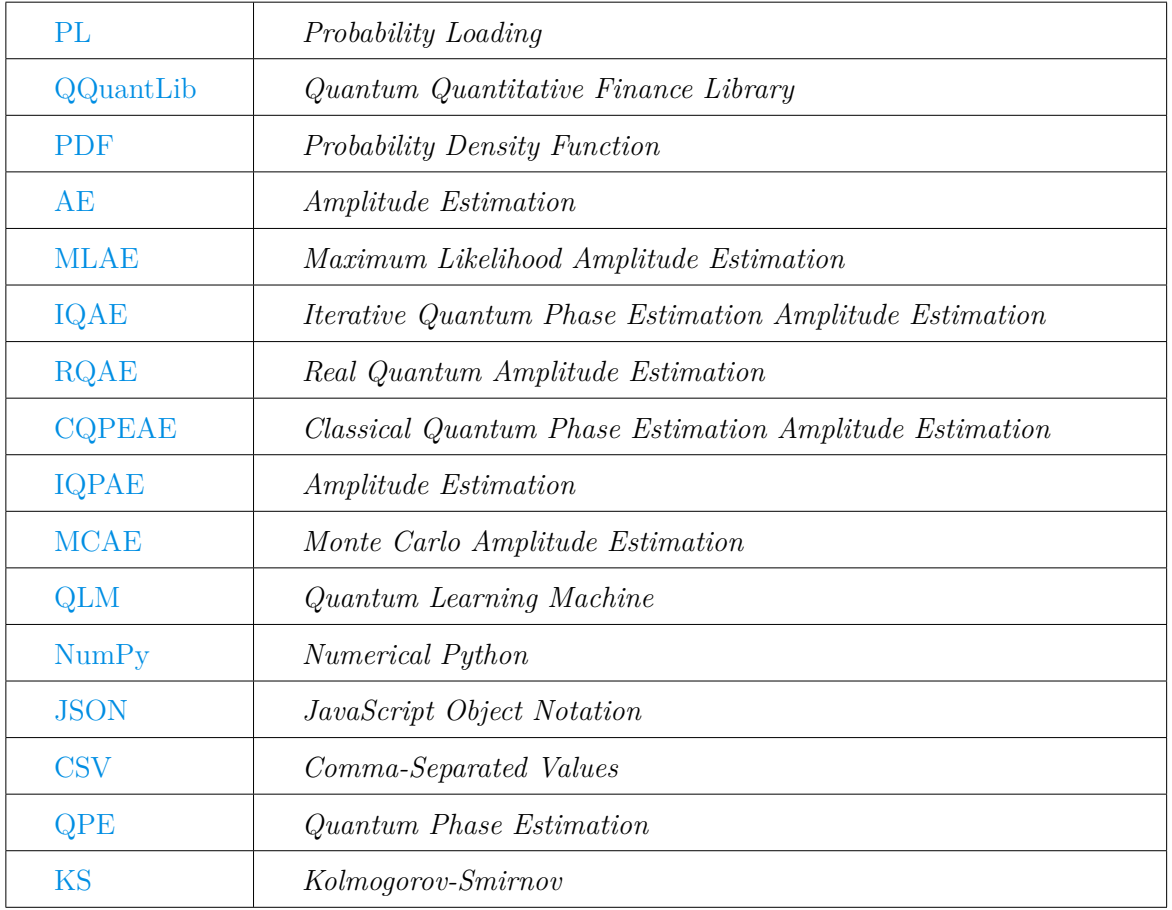

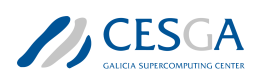

### <span id="page-6-0"></span>1 Introduction

The Quantum Computing (QC) Benchmark Suite defined within the framework of this contract comprises a set of benchmark cases selected from several domains where Quantum Computing (QC) is being explored for its exponential computing advantage.

Each proposed **Benchmark Case** has four components: the selection criteria, the kernel definition, the test case, and the benchmark execution procedure. And must be complemented by a complete QLM-compatible software implementation and a complete result report into a separate JSON file. This document describes the QLM-reference implementation, the execution procedure as well as the benchmark report format of the following **Benchmark Test Cases:** Probability Loading, PL, Amplitude Estimation, AE, and Quantum Phase Estimation, QPE.

The QLM-reference implementation of the Probability Loading and Amplitude Estimation Benchmark Test Cases are based on the Quantum Quantitative Finance Library (QQuantLib), which allows for the implementation of QLM-compatible Probability Loading algorithms and several Amplitude Estimation algorithms used in quantum finances ([[3](#page-92-0)], [\[6](#page-92-1)], [\[9\]](#page-92-2)) as well as the computation of integrals and the expectation value of functions, while that of the Quantum Phase Estimation Benchmark Test Case is based on the rz library which allows for the computation of the eigenvalue of a *n* qubits Z-axis rotation unitary operator.

Attached to this documentation is a file - *sourceCodeCases.zip*, which contains all necessary scripts and templates for the **Implementation of the Benchmark Cases of the Suite**. Subsequently, sections [2](#page-7-0), [3](#page-27-0), and [4](#page-54-0), discuss the implementation, execution and report generation of the PL, AE, and QPE Benchmark Test Cases.

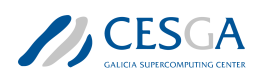

## <span id="page-7-0"></span>2 Benchmark Test Case Implementation for Probability Loading (PL) Algorithms

The reference implementation for the **Benchmark Test Case** of the **Probability Loading kernel** can be found in the sourceCodeCases/01-Probability-Loading folder of the attached file.

This folder contains the following folder and files for implementing and executing the **PL kernel** Benchmark Test Case as well as for generating the benchmark report:

- **[QQuantLib](https://github.com/NEASQC/FinancialApplications/tree/main/QQuantLib)** folder: with a complete **QQuantLib** library.
- load probabilities.py
- my benchmark execution.py
- my environment info.py
- my benchmark info.py
- my\_benchmark\_summary.py
- benchmark.py

The folder, QQuantLib, and the file, load probabilities.py handle the PL Benchmark Test Case implementation, and the file, my\_benchmark\_execution.py addresses the PL Benchmark Test Case execution. While the files,

my\_environment\_info.py, my\_benchmark\_info.py, my\_benchmark\_summary.py and benchmark.py are involved with the benchmark report generation.

In the following sections [2.1](#page-7-1), [2.2](#page-12-0) and [2.3](#page-17-0), we give a detailed description of the actions of the files involved with the implementation and execution of the Benchmark Test Case as well as the generation of the benchmark report respectively.

### <span id="page-7-1"></span>2.1 Implementation of the PL Benchmark Test Case

The problem for the **Benchmark Test Case** of the **PL kernel** is the loading of a fixed normal distribution, PDF,  $N_{\mu,\sigma}(x)$  into a quantum circuit. Subsequently, subsection [2.1.1](#page-7-2) explains how to use the *probability loading* algorithms from QQuantLib library while subsection [2.1.2](#page-8-0) explains the load probabilities.py script where the Benchmark Test Case workflow can be configured and executed.

#### <span id="page-7-2"></span>2.1.1 The QQuantLib Library for Probability Loading

The *load\_probability* function from the **DL.data\_loading** package of the **QQuantLib** allows to create, from a normalised input numpy array, a QLM AbstractGate for encoding it into a quantum circuit. The implementation is based on the algorithm from [[5](#page-92-3)].

Two inputs should be provided to the load probability function:

- *probability array*: a numpy array with the desired probability.
- *method*: a string for indicating the loading method to use:
	- *brute-force*: in this case the controlled rotation by state needed by the original algorithm ([\[5\]](#page-92-3)) were implemented in an straightforward way. This implementation results in a long circuit having a lot of redundant operations.

<span id="page-8-1"></span>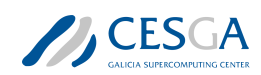

- *2.1 Implementation of the PL Benchmark Test Case*
	- *multiplexors*: the mandatory controlled rotation by state were implemented using quantum multiplexors ([[10](#page-92-4)]). This implementation is more efficient and compact.

Listing [1](#page-8-3) shows an example for loading an input normalised array into a quantum circuit using the load probability function. In the example, the aforementioned loading methods are used. The circuit implementations for a loading probability operator, using these methods, are presented in figures [1](#page-8-1) and [2,](#page-8-2) for the *brute force* and *multiplexors* methods respectively. As can be seen last method creates more compact circuits.

```
1 from QQuantLib.DL.data_loading import load_probability
2 f_normalised = np.array(
3 [0., 0.14285714, 0.28571429, 0.42857143, 0.57142857, 0.71428571,
     0.85714286 , 1.])
4 #Method: brute force
5 routine = load_probability(probability , method="brute_force")
6 #Display circuit representation for brute force
7%qatdisplay routine --depth --svg
8 #Method: multiplexors
9 routine = load probability(probability, method="multiplexor")
10 #Display circuit representation for multiplexors
11 % qatdisplay routine --depth --svg
```
Listing 1: Loading a probability distribution using the **load** probability function from **QQuantLib.** Both loading methods-*brute\_force* and *multiplexors*, were used for the operator creation.

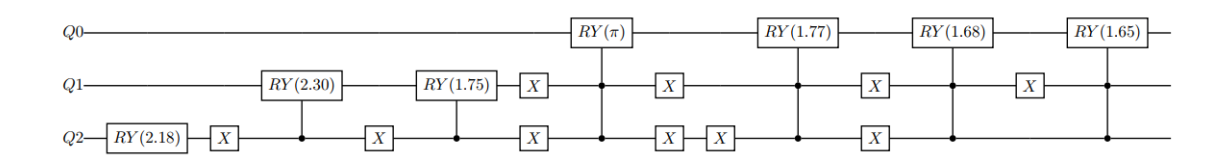

Figure 1: Circuit implementation for brute—force method of the load—probability function. Line 7 of listing [1](#page-8-3)

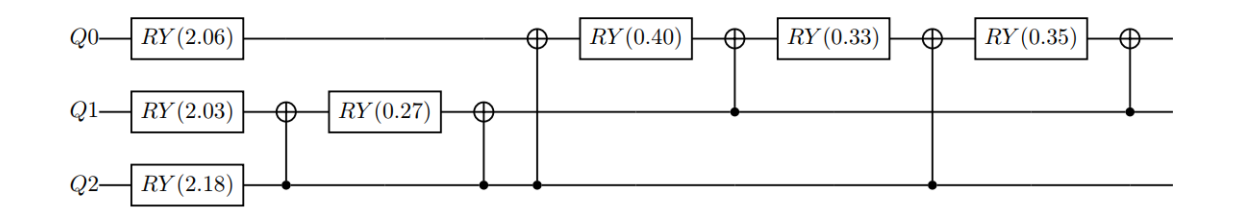

<span id="page-8-2"></span>Figure 2: Circuit implementation for for multiplexor method of the load probability function. Line 11 of listing [1](#page-8-3)

#### <span id="page-8-0"></span>2.1.2 load\_probabilities.py

In this script the Benchmark Test Case of the PL kernel, is implemented as a python class called *LoadProbabilityDensity*. Listing 2 shows the complete class implementation.

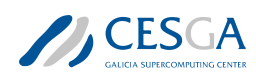

```
1 class LoadProbabilityDensity:
\overline{2} "" """
3 Probability Loading
4 "" 111115
6
7 def init (self, **kwargs):
8 "" \qquad "" \qquad "" \qquad "" \qquad "" \qquad "" \qquad "" \qquad "" \qquad "" \qquad "" \qquad "" \qquad "" \qquad "" \qquad "" \qquad "" \qquad "" \qquad "" \qquad "" \qquad "" \qquad "" \qquad "" \qquad "" \qquad "" \qquad "" \qquad "
9
10 Method for initializing the class
11
12 "" "" "" ""
13
14 self.n_qbits = kwargs.get("number_of_qbits", None)
15 if self.n qbits is None:
16 error text = "The number of qbits argument CAN NOT BE NONE.
     "
17 raise ValueError(error_text)
18 self.load method = kwargs.get("load method", None)
19 if self.load_method is None:
20 error_text = "The load_method argument CAN NOT BE NONE."\
21 "Select between: multiplexor , brute_force or KPTree"
<sup>22</sup> raise ValueError(error_text)
23 # Set the QPU to use
24 self.qpu = kwargs.get("qpu", None)
25 if self.qpu is None:
26 print("Not QPU was provide. Default QPU will be used")
27 self.qpu = "default"
28 #get qpu object
29 self.linalg_qpu = get_qpu(self.qpu)
30 print(self.linalg_qpu)
31
32 self.data = None
33 self.p_gate = None
34 self.result = None
35 self.circuit = None
36 self.quantum_time = None
37 self.elapsed time = None
38 #Distribution related attributes
39 self.x = None
40 self.data = None
41 self.mean = None
42 self.sigma = None
43 self.step = None
44 self.shots = None
45 self.dist = None
46 #Metric stuff
47 self.ks = None
48 self.kl = None
```
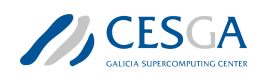

```
49 self.chi2 = None
50 self.pvalue = None
51 self.pdf = None
52 self.observed_frecuency = None
53 self.expeted_frecuency = None
54
55 def loading_probability(self):
56 "" \frac{10.01 \text{ m}}{10.01 \text{ m}}57 executing quantum stuff
58 """
59 self.result, self.circuit, self.quantum time =
    loading_probability(
60 self.data , self.load_method , self.shots , self.linalg_qpu)
61
62 def get probabilities(self):
63 """
64 Computing probability densitiy array
65 """
66 self.x, self.data, self.mean, self.sigma, \
67 self.step, self.shots, self.dist = get_probabilities(self.
    n_qbits)
68
69 def get_metrics(self):
70 \blacksquare \blacksquare \blacksquare \blacksquare71 Computing Metrics
72 """
73 #Kolmogorov -Smirnov
74 self.ks = np.abs(
75 self.result["Probability"].cumsum() - self.data.cumsum()
76 ).max()
77 #Kullback -Leibler divergence
78 epsilon = self.data.min() * 1.0e-5
79 self.kl = entropy(
80 self.data,
81 np.maximum(epsilon, self.result["Probability"])
82 (a)
83
84 #Chi square
        self.observed_frecuency = np.round(
86 self.result["Probability"] * self.shots , decimals=0)
87 self.expeted_frecuency = np.round(
88 self.data * self.shots, decimals=0)
        try:
90 self.chi2 , self.pvalue = chisquare(
91 f obs=self.observed frecuency,
92 f_exp=self.expeted_frecuency
93 )
94 except ValueError:
95 self.chi2 = np.sum (
```
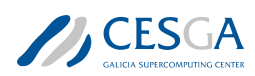

```
96 (self.observed_frecuency - self.expeted_frecuency) **2
     / \ \backslash97 self.expeted_frecuency
98 )
99 count = len(self.observed frecuency)
100 self.pvalue = chi2.sf(self.chi2, count -1)
101
102 def exe(self):
103 """
104 Execution of workflow
105 \blacksquare \blacksquare \blacksquare \blacksquare106 #Create the distribution for loading
107 tick = time.time()
108 self.get probabilities()
109 #Execute the quantum program
110 self.loading_probability()
111 self.get_metrics()
112 tack = time.time()
113 self.elapsed time = tack - tick
114 self.summary()
115
116 def summary(self):
\frac{117}{117} \frac{117}{117} \frac{111}{111}118 Pandas summary
119 THE RESIDENCE OF THE RESIDENCE OF THE RESIDENCE OF THE RESIDENCE OF THE RESIDENCE OF THE RESIDENCE OF THE R
120 self.pdf = pd.DataFrame()
121 self.pdf\lbrack"n_qbits"] = [self.n_qbits]122 self.pdf ["load method"] = [self.load method]
123 self.pdf["qpu"] = [self.linalg_qpu]
124 self.pdf["mean"] = [self.mean]
125 self.pdf["sigma"] = [self.sigma]
126 self.pdf[\n"step"] = [\n    self.setp]127 self.pdf["shots"] = [self.shots]
128 self.pdf["KS"] = [self..ks]129 self.pdf["KL"] = [self.k1]130 self.pdf["chi2"] = [self.chi2]131 self.pdf[\n"p\text{ value"] = [self.pvalue]132 self.pdf["elapsed_time"] = [self.elapsed_time]
133 self.pdf ["quantum_time"] = [self.quantum_time]
```
Listing 2: *LoadProbabilityDensity* class from **load\_probabilities.py** script.

For instantiating this *LoadProbabilityDensity* a typical python *kwargs* arguments should be provided. The following two keyword arguments are mandatory:

- n-qubits: integer with the number of qubits used for loading probability distribution.
- method: a string for selecting different Probability Loading algorithms. Valid inputs are:
	- *brute-force*: for using load probability function from the DL.data\_loading with direct implementation see sub section [2.1.1.](#page-7-2)

#### *2.2 Execution of the Complete PL Benchmark Procedure*

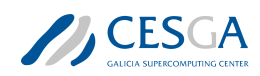

- $-$  *multiplexor*: for using load probability function from the **DL.data** loading with multiplexors implementation, see sub section [2.1.1.](#page-7-2)
- *KPTree*: QLM implementation of a probability loading 1

The *exe* method executes a complete Benchmark Test Case and fills different attributes of the class. Most important is the *pdf* attribute that is a pandas DataFrame where all the configuration and the correspondent metrics results are stored. In the table in figure [3,](#page-12-1) an example of this attribute is shown. The mean and the sigma columns are the mean and the standard deviation of normal distribution used while the step column corresponds to  $\Delta x$ , which represents the array of values used.

0.751392 1.247861 0.428570 20020 0.006791 0.000692 28.046995 0.215811 0.210783 **KPTree**  $CLinalo$  $0.02127$ 

<span id="page-12-1"></span>Figure 3: Example of the pdf attribute from the *LoadProbabilityDensity*

The **load** probabilities.py script can be executed from the command line. Different arguments can be provided in order to properly configure the PL algorithm and the Benchmark Test Case.

Listing [3](#page-12-2) shows an example of how to use **load** probabilities.py from the command line. In this case, the number of qubits for loading the PDF (Probability Density Function) will be 6 and the *multiplexors* method will be used for building the correspondent operator.

<span id="page-12-2"></span><sup>1</sup> python load\_probabilities.py -n\_qbits 6 -method multiplexor

Listing 3: Example of use the **load** probabilities.py script from command line

### <span id="page-12-0"></span>2.2 Execution of the Complete PL Benchmark Procedure

This section explains how to execute a complete benchmark procedure, using the script **my** benchmark execution.py.

The **my\_benchmark\_execution.py** script is a modification of the corresponding template script, *my\_benchmark\_execution.py*, located in sourceCodeCases/templates folder of the attached file. The functions, run code, compute samples and summarize results were modified; however, the

KERNEL\_BENCHMARK class was not modified. The software adaptions for the PL kernel is presented in the subsequent subsections.

#### run\_code

Listing [4](#page-12-3) shows the modifications of the run code function for the Benchmark Test Case of the PL kernel. Its main functionality is executing the Benchmark Test Case for a fixed number of qubits (*n\_qbits*), an input number of times (*repetitions*), and gathering all the mandatory metrics obtained. As can be seen, the *LoadProbabilityDensity* class, listing [2,](#page-9-0) and its *exe* method is used for doing the different executions of the Benchmark Test Case.

```
def run code(n qbits, repetitions, **kwargs):
      \overline{0} """ \overline{0}3 For configuration and execution of the benchmark kernel.
```
<sup>1</sup>[See myQLM KPTree class](https://myqlm.github.io/qat-lang-other.html#qat.lang.models.KPTree)

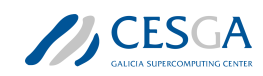

```
4
5 Parameters
6 ----------
7
8 n qbits : int
9 number of qubits used for domain discretization
10 repetitions : list
11 number of repetitions for the integral
12 kwargs : keyword arguments
13 for configuration of the benchmark kernel
14
15 Returns
16 - - - - -17
18 metrics : pandas DataFrame
19 DataFrame with the desired metrics obtained for the integral
    computation
20
21 "" \frac{1}{21} ""
22 if n_qbits is None:
23 raise ValueError("n_qbits CAN NOT BE None")
24 if repetitions is None:
25 raise ValueError("samples CAN NOT BE None")
26
27 #Here the code for configuring and execute the benchmark kernel
28
29 from load_probabilities import LoadProbabilityDensity
30 kernel_configuration = deepcopy(kwargs.get("kernel_configuration",
    None))
31 if kernel configuration is None:
32 raise ValueError("kernel_configuration can not be None")
33
34 list_of_metrics = []
35 kernel_configuration.update({"number_of_qbits": n_qbits})
36 print(kernel_configuration)
37 for i in range(repetitions [0]):
38 prob dens = LoadProbabilityDensity (** kernel configuration)
39 prob dens.exe()
40 list_of_metrics.append(prob_dens.pdf)
41 metrics = pd.concat(list of metrics)
42 metrics.reset_index(drop=True , inplace=True)
43
44 return metrics
           Listing 4: run_code function for benchmark test case of the PL kernel.
```
#### compute\_samples

Listing [5](#page-14-0) shows the implementation of the **compute\_samples** function for the Benchmark Test Case of the PL kernel. The main objective of the function is to codify a strategy for computing the

number of times the **Benchmark Test Case** should be executed for getting some desired statistical significance.

```
1 def compute_samples (**kwargs):
\frac{1}{2} "" "" ""
3 This functions computes the number of executions of the benchmark
4 for assure an error r with a confidence of alpha
5
6 Parameters
7 ----------
8
9 kwargs : keyword arguments
10 For configuring the sampling computation
11
12 Returns
13 - - - - - - -14
15 samples : pandas DataFrame
16 DataFrame with the number of executions for each integration
     interval
17
\frac{18}{18} "" ""
19
20 #Configuration for sampling computations
2122 #Desired Error in the benchmark metrics
23 relative_error = kwargs.get("relative_error", None)
24 if relative_error is None:
25 relative error = 0.1
26 #Desired Confidence level
27 alpha = kwargs.get("alpha", None)
28 if alpha is None:
29 alpha = 0.05
30 #Minimum and Maximum number of samples
31 min meas = kwargs.get("min meas", None)
32 if min meas is None:
33 min meas = 534 max_meas = kwargs.get("max_meas", None)
35
36 #Code for computing the number of samples for getting the desired
37 #statististical significance. Depends on benchmark kernel
38
39 from scipy.stats import norm
40 #geting the metrics from pre -benchmark step
41 metrics = kwargs.get("pre_metrics", None)
42
43 #Compute mean and sd
44 std_ = metrics.groupby("load_method").std()
45 std_.reset_index(inplace=True)
```
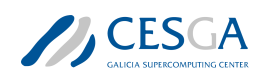

```
46 mean = metrics.groupby("load method").mean()
47 mean .reset index(inplace=True)
48 #Metrics
49 zalpha = norm.ppf(1-(alpha/2)) # 95% of confidence level
50 #columns = ["KS", "KL", "elapsed_time "]
51 columns = ["elapsed_time"]
52
53 samples = (zalpha * std [columns] / (relative error * mean [columns]))**2
54 samples_ = samples_.max(axis=1).astype(int)
55 samples_.name = "samples"
56
57 #If user wants limit the number of samples
58 samples .clip(upper=max meas, lower=min meas, inplace=True)
59 return list(samples_)
```
Listing 5: compute\_samples function for codifying the strategy for computing the number of repetitions for the Benchmark Test Case of the PL kernel.

#### summarize\_results

Listing  $6$  shows the implementation of the **summarize\_results** function for the **Benchmark Test Case** of the PL kernel. The main objective of the function is post-processing the results of the complete Benchmark Test Case execution.

This function expects that the results of the complete benchmark execution have been stored in a csv file. The function loads this file into a pandas DataFrame that is post-processed properly.

```
1 def summarize results (**kwargs):
2^{\degree} """ \qquad """"
3 Create summary with statistics
4 "" \overline{11} \overline{11} \overline{11}5
6 folder = kwargs.get("saving_folder")
7 csv_results = folder + kwargs.get("csv_results")
8 #Code for summarize the benchamark results. Depending of the
9 #kernel of the benchmark
10
11 pdf = pd.read_csv(csv_results, index_col=0, sep=";")
12 pdf ["classic time"] = pdf ["elapsed time"] - pdf ["quantum time"]
13 pdf = pdf [
14 ["n_qbits", "load_method", "KS", "KL", "chi2",
15 "p_value", "elapsed_time", "quantum_time", "classic_time"]
16 ]
17 results = pdf.groupby(["load_method", "n_qbits"]).agg(
18 ["mean", "std", "count"])
19
20 return results
```
Listing 6: summarize results function for summarizing the results from the Benchmark Test Case execution of the PL kernel.

### KERNEL\_BENCHMARK class

This python class defines the complete benchmark workflow and its *exe* method executes it properly by calling the correspondent functions (run\_code, compute\_samples, summarize\_results). Each time the Benchmark Test Case is executed, the result is stored in a given CSV file.

The only mandatory modification is properly configuring the input keyword arguments at the end of the **my** benchmark execution.py script. These parameters will configure the PL algorithm, that is, the complete benchmark workflow, and additional options (like the name of the CSV files).

Listing [7](#page-16-0) shows an example for configuring an execution of a Benchmark Test Case: in this case the *multiplexor* method will be used for creating the loading operator.

```
_1 if _1 name == " _1 main ":
\circ3 kernel configuration = {
4 "load method" : "multiplexor",
5 "qpu" : "c", #python , qlmass , default
6 \qquad \qquad }
7 name = "PL \{\}".format(kernel configuration["load method"])
8
9 benchmark arguments = {
10 #Pre benchmark configuration
11 "pre_benchmark": True,
\frac{1}{2} "pre samples": [10],
13 "pre save": True,
14 #Saving configuration
15 "saving_folder": "./Results/",
16 "benchmark times": "{} times benchmark.csv".format(name),
17 "csv_results": "{} benchmark.csv".format(name),
18 "summary results": "{} SummaryResults.csv" format(name),
19 #Computing Repetitions configuration
20 "relative error": None,
21 "alpha": None ,
22 "min_meas": None,
23 "max meas": None,
24 #List number of qubits tested
25 "list of qbits": [4, 6, 8],
26 }
2728 #Configuration for the benchmark kernel
29 benchmark_arguments.update({"kernel_configuration":
    kernel configuration})
30 ae_bench = KERNEL_BENCHMARK (** benchmark_arguments)
31 ae bench.exe()
```
Listing 7: Example of configuration of a complete **Benchmark Test Case** execution. This part of the code should be located at the end of the **my** benchmark execution.py script.

Possible *kwargs* for the KERNEL\_BENCHMARK class, *benchmark\_arguments* dictionary in listing [7](#page-16-0) are:

• *pre\_benchmark*: For executing or not executing the *pre-benchmark* step.

# **A**CESGA

#### *2.3 Generation of the PL Benchmark Report*

- *pre\_samples*: number of repetitions of the benchmark step.
- *pre\_save*: For saving or not the results from the *pre-benchmark* step.
- *saving* folder: Path for storing all the files generated by the execution of the **KERNEL** BENC HMARK class.
- *benchmark* times: name for the *csv* file where the initial and the final times for the complete benchmark execution will be stored.
- *csv\_results*: name for the *csv* file where the obtained metrics for the different repetitions of the benchmark step will be stored.
- *summary results*: name for the *csv* file where the post-processed results (using the **summa**rize results function) will be stored.
- *list\_of\_qbits*: list with the different number of qubits for executing the complete **Benchmark** Test Case.

Other parameters like: *relative\_error*, *alpha*, *min\_meas* or *max\_meas* that are used for the compute samples can be provided too, but for a complete Benchmark Test Case execution must be fixed to *None*. As can be seen in listing [7](#page-16-0), the configuration of the implementation of PL algorithm is passed in the *benchmark\_arguments* arguments under the key *kernel\_configuration*.

For executing the **Benchmark Test Case**, the following command should be used:

python my\_benchmark\_execution.py

### <span id="page-17-0"></span>2.3 Generation of the PL Benchmark Report

The results of a complete PL Benchmark Test Case should be reported in a separate JSON file-Benchmark.V2.Schema modified.json provided in the sourceCodeCases/templates folder. For automating this process the following files should be modified:

- my environment info.py
- my benchmark info.py
- my benchmark summary.py
- benchmark.py

#### <span id="page-17-1"></span>2.3.1 my\_environment\_info.py

This script has the functions for gathering information about the hardware where the **Benchmark** Test Case is executed.

Listing  $8$  shows an example of the **my\_environment\_info.py** script. Here the compiled information corresponds to a classic computer because the case was simulated instead of executed in a quantum computer.

```
1 import platform
2 import psutil
3 from collections import OrderedDict
4
5 def my organisation (**kwargs):
6 """ ""
```
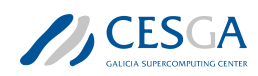

*2.3 Generation of the PL Benchmark Report*

```
7 Given information about the organisation how uploads the benchmark
 8 "" \blacksquare ""
 9 #name = "None"
10 name = "CESGA"
11 return name
12
13 def my_machine_name (**kwargs):
14 "" "" ""
15 Name of the machine where the benchmark was performed
16 "" ""
17 #machine name = "None"
18 machine_name = platform.node()
19 return machine_name
20
21 def my_qpu_model (**kwargs):
22 """ \frac{1}{2} """
23 Name of the model of the QPU
24 "" ""
25 #qpu_model = "None"
26 qpu_model = "QLM"
27 return qpu_model
2829 def my_qpu(**kwargs):
30 """ \mu \mu \mu31 Complete info about the used QPU
32 "" """ ""
33 #Basic schema
34 #QPUDescription = {
35 # "NumberOfQPUs ": 1,
36 # "QPUs": [
37 \# \{38 # "BasicGates ": ["none", "none1"],
39 # "Qubits ": [
\frac{40}{4} \frac{4}{4} \frac{4}{1} \frac{4}{1} \frac{4}{1} \frac{4}{1} \frac{4}{1} \frac{4}{1} \frac{4}{1} \frac{4}{1} \frac{4}{1} \frac{4}{1} \frac{4}{1} \frac{4}{1} \frac{4}{1} \frac{4}{1} \frac{4}{1} \frac{4}{1} \frac{4}{1} \frac{4}{1} \frac{4}{1} \frac{4}{1} 
41 # \blacksquare \blacksquare 
42 \qquad \qquad \text{#} \qquad \qquad \text{''T1''}: \qquad 1.0,\frac{43}{43} # \frac{1000}{43} \frac{1000}{43} \frac{1000}{43} \frac{1000}{43} \frac{1000}{43} \frac{1000}{43} \frac{1000}{43} \frac{1000}{43} \frac{1000}{43} \frac{1000}{43} \frac{1000}{43} \frac{1000}{43} \frac{1000}{43} \frac{1000}{43} \frac{1000}{43\frac{44}{ } \frac{4}{ } \frac{4}{ } \frac{4}{ } \frac{4}{ } \frac{4}{ } \frac{4}{ } \frac{4}{ } \frac{4}{ } \frac{4}{ } \frac{4}{ } \frac{4}{ } \frac{4}{ } \frac{4}{ } \frac{4}{ } \frac{4}{ } \frac{4}{ } \frac{4}{ } \frac{4}{ } \frac{4}{ } \frac{4}{ } \frac{4}{ } \frac{4}{ } \frac{4}{ } \frac{45 \# \qquad \qquad \qquad \qquad46 # "Gates": [
\frac{47}{4} \frac{1}{4} \frac{1}{2} \frac{1}{2} \frac{1}{2} \frac{1}{2} \frac{1}{2} \frac{1}{2} \frac{1}{2} \frac{1}{2} \frac{1}{2} \frac{1}{2} \frac{1}{2} \frac{1}{2} \frac{1}{2} \frac{1}{2} \frac{1}{2} \frac{1}{2} \frac{1}{2} \frac{1}{2} \frac{1}{2} \frac{1}{2} 
48 # \blacksquare "Gate": "none",
49 # "Type": "Single",
50 # "Symmetric ": False ,
51 # "Qubits ": [0],
52 # "MaxTime ": 1.0
\frac{1}{53} \frac{1}{4} \frac{1}{53} \frac{1}{53} \frac{1}{53}\frac{1}{54} \frac{1}{4} \frac{1}{1},
55 # "Technology ": "other"
```
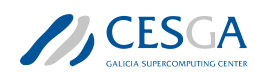

```
2.3 Generation of the PL Benchmark Report
```

```
56 # \qquad },
57 # ]
58 #}
59
60 #Defining the Qubits of the QPU
61 qubits = OrderedDict()
62 qubits["QubitNumber"] = 0
63 qubits["T1"] = 1.0
64 qubits["T2"] = 1.0
65
66 #Defining the Gates of the QPU
67 gates = OrderedDict()68 gates ["Gate"] = "none"69 gates["Type"] = "Single"
70 gates["Symmetric"] = False
71 gates ["Qubits"] = [0]72 gates["MaxTime"] = 1.0
73
74
75 #Defining the Basic Gates of the QPU
76 qpus = OrderedDict()
77 qpus["BasicGates"] = ["none", "none1"]
78 qpus ["Qubits"] = [qubits]
79 qpus["Gates"] = [gates]
80 qpus["Technology"] = "other"
81
82 qpu_description = OrderedDict()
83 qpu description ['NumberOfQPUs'] = 1
84 qpu description ['QPUs'] = [qpus]
85
86 return qpu_description
87
88 def my_cpu_model (**kwargs):
89 """"
90 model of the cpu used in the benchmark
91 "" ""
92 #cpu model = "None"
93 cpu_model = platform.processor()
94 return cpu_model
95
96 def my_frecuency (**kwargs):
97 """ ""
98 Frcuency of the used CPU
99 """"
100 #Use the nominal frequency. Here, it collects the maximum frequency
101 #print(psutil.cpu_freq ())
102 #cpu frec = 0
103 cpu_frec = psutil.cpu_freq().max /1000
104 return cpu frec
```
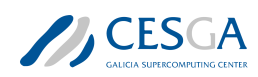

```
105
106 def my network (**kwargs):
107 """"
108 Network connections if several QPUs are used
109 \frac{100}{100}110 network = OrderedDict()
111 network["Model"] = "None"
112 network["Version"] = "None"
113 network["Topology"] = "None"
114 return network
115
116 def my QPUCPUConnection (**kwargs):
117 """
118 Connection between the QPU and the CPU used in the benchmark
119 \frac{119}{20}120 \frac{1}{4}121 # Provide the information about how the QPU is connected to the CPU
122
123 qpuccpu_conn = OrderedDict()
_{124} qpuccpu conn["Type"] = "memory"
125 qpuccpu_conn["Version"] = "None"
126 return qpuccpu_conn
```
Listing 8: Example of configuration of the **my** environment info.py script

In general, it is expected that for each computer used (quantum or classic), the benchmark developer should change this script to properly get the hardware info.

#### <span id="page-20-0"></span>2.3.2 my\_benchmark\_info.py

This script gathers the information under the field *Benchmarks* of the benchmark report. Information about the software, the compilers and the results obtained from an execution of the Benchmark Test Case is stored in this field.

Listing [9](#page-20-1) shows an example of the configuration of the **my\_benchmark\_info.py** script for gathering the aforementioned information.

```
1 import sys
2 import platform
3 import psutil
4 import pandas as pd
5 from collections import OrderedDict
6 from my_benchmark_summary import summarize_results
7
8
9 def my benchmark kernel (**kwargs):
10 \frac{10}{10} \frac{10}{10} \frac{10}{10}11 Name for the benchmark Kernel
12 """ \frac{12}{12}13 return "ProbabilityLoading"
```
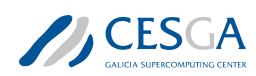

```
14
15 def my starttime (**kwargs):
16   \blacksquare   \blacksquare   \blacksquare   \blacksquare   \blacksquare17 Providing the start time of the benchmark
\frac{18}{18} """"
19 #start_time = "2022-12-12 T16 :46:57.268509+01:00"
20 times_filename = kwargs.get("times_filename", None)
_{21} pdf = pd.read csv(times filename, index col=0)
22 start_time = pdf ["StartTime"] [0]
23 return start time
2425 def my_endtime (**kwargs):
26 """"
27 Providing the end time of the benchmark
28 """ """
29 #end time = "2022-12-12T16:46:57.268509+01:00"
30 times_filename = kwargs.get("times_filename", None)
31 pdf = pd.read csv(times filename, index col=0)
32 end time = pdf ["EndTime"][0]
33 return end time
34
35 def my timemethod (**kwargs):
36 """ \blacksquare ""
37 Providing the method for getting the times
38 """"
39 time_method = "time.time"
40 return time_method
41
42 def my programlanguage (**kwargs):
43 "" """
44 Getting the programing language used for benchmark
45 """"
46 program_language = platform.python_implementation()
47 return program_language
48
49 def my_programlanguage_version (**kwargs):
50 """"
51 Getting the version of the programing language used for benchmark
52 """ """
53 language version = platform.python version()
54 return language_version
55
56 def my programlanguage vendor (**kwargs):
\overline{57} """
58 Getting the version of the programing language used for benchmark
59   \blacksquare   \blacksquare   \blacksquare   \blacksquare60 language_vendor = "Unknow"
```
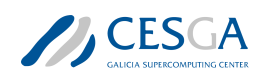

```
61
62 def my api(**kwargs):
63 """""
64 Collect the information about the used APIs
65 """ ""
66 #api = OrderedDict ()
67 #api["Name"] = "None"
     #api["Version"] = "None"
69 #list_of_apis = [api]
70 modules = []
71 list of apis = []72 for module in list(sys.modules):
73 api = OrderedDict()
74 module = module.split('.')[0]
75 if module not in modules:
76 modules.append(module)
77 api["Name"] = module
78 try:
79 version = sys.modules[module].__version__
80 except AttributeError:
81 #print("NO VERSION: "+str(sys.modules[module]))
82 try:
83 if isinstance(sys.modules[module].version, str):
84 version = sys.modules[module].version
85 #print ("\t Attribute Version "+ version)
86 else:
87 version = sys.modules[module].version()
88 #print ("\t Methdod Version "+ version)
89 except (AttributeError, TypeError) as error:
90 #print('\t NO VERSION: '+str(sys.modules[module]))
91 try:
92 version = sys.modules[module].VERSION
93 except AttributeError:
94 #print('\t\t NO VERSION: '+str(sys.modules[
    module<sup>[1]</sup>)
95 version = "Unknown"
96 api["Version"] = str(version)
97 list of apis.append(api)
98 return list_of_apis
99
100 def my_quantum_compilation (**kwargs):
101 \frac{1}{101} \frac{1}{101}102 Information about the quantum compilation part of the benchmark
103 """"
_{104} q compilation = OrderedDict()
105 q_compilation ["Step"] = "None"
106 q compilation ["Version"] = "None"
107 q compilation ["Flags"] = "None"
108 return [q_compilation]
```
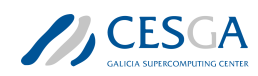

```
109
110 def my classical compilation (**kwargs):
111 \frac{111}{111} \frac{1111}{111}112 Information about the classical compilation part of the benchmark
113 "" ""
114 c compilation = OrderedDict()
115 c_compilation ["Step"] = "None"
116 c compilation ["Version"] = "None"
117 c compilation ["Flags"] = "None"
118 return [c_compilation]
119
120 def my_metadata_info (**kwargs):
121 || || || ||122 Other important info user want to store in the final json.
123 "" \frac{11111}{2}124
125 metadata = OrderedDict()
126 #metadata ["None"] = None
127 import pandas as pd
128 benchmark_file = kwargs.get("benchmark_file", None)
129 pdf = pd.read_csv(benchmark_file, header=[0, 1], index_col=[0, 1])
130 pdf.reset index(inplace=True)
_{131} load methods = list(set(pdf["load method"]))
132 metadata ["load method"] = load methods [0]133
134 return metadata
135
136
137 def my benchmark info (**kwargs):
138 """"
139 Complete WorkFlow for getting all the benchmar informated related
      info
140 """
141 benchmark = OrderedDict()
142 benchmark ["BenchmarkKernel"] = my benchmark kernel (**kwargs)
143 benchmark ["StartTime"] = my starttime (**kwargs)
144 benchmark ["EndTime"] = my endtime (**kwargs)
145 benchmark["ProgramLanguage"] = my_programlanguage (**kwargs)
146 benchmark["ProgramLanguageVersion"] = my_programlanguage_version (**
     kwargs)
147 benchmark["ProgramLanguageVendor"] = my_programlanguage_vendor (**
     kwargs)
148 benchmark["API"] = my_api(**kwargs)
149 benchmark ["QuantumCompililation"] = my quantum compilation (**kwargs
     \lambda150 benchmark["ClassicalCompiler"] = my_classical_compilation (**kwargs)
151 benchmark ["TimeMethod"] = my timemethod (**kwargs)
152 benchmark ["Results"] = summarize results (**kwargs)
153 benchmark ["MetaData"] = my metadata info (**kwargs)
```
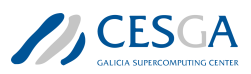

#### <sup>154</sup> return benchmark

Listing 9: Example of configuration of the **my** benchmark info.py script

The *my\_benchmark\_info* function gathers all the mandatory information needed by the *Benchmarks* main field of the report (by calling the different functions listed in listing [9](#page-20-1)). In order to properly fill this field, some mandatory information must be provided as the typical *python kwargs*:

- *times* filename: this is the complete path to the file where the starting and ending time of the benchmark was stored. This file must be a *csv* one and it is generated when the KER-NEL\_BENCHMARK class is executed. This information is used by the *my\_starttime* and *my\_endtime* functions.
- *benchmark* file: complete path where the file with the summary results of the benchmark are stored. This information is used by the *summarize\_results* function from *my\_benchmark\_summ ary.py* script (see section [2.3.3](#page-24-0)) and for the *my\_metadata\_info* function for filling the *MetaData* sub-field of *Benchmarks* main field of the report. This *MetaData* sub-field reports the method used for creating the PL operator. This field is not mandatory, following the JSON schema used, but it is important to get good traceability of the benchmark results.

#### <span id="page-24-0"></span>2.3.3 my\_benchmark\_summary.py

In this script, the *summarize\_results* function is implemented. This function formats the results of a complete execution of a Benchmark Test Case of the PL kernel with the provided benchmark report format. It can be used for generating the information under the sub-field *Results* of the main field *Benchmarks* in the report.

Listing [10](#page-24-1) shows an example of implementation of *summarize\_results* function for the PL benchmark procedure.

```
1 from collections import OrderedDict
2 import psutil
3
4 def summarize_results (**kwargs):
5 """ """
6 Mandatory code for properly present the benchmark results following
7 the jsonschema
     9.9.99
10 \#n qbits = [4]
11 #Info with the benchmark results like a csv or a DataFrame
12 #pdf = None
13 #Metrics needed for reporting. Depend on the benchmark kernel
14 #list_of_metrics = ["MRSE"]
15
16 import pandas as pd
17 benchmark file = kwargs.get("benchmark file", None)
18 pdf = pd.read_csv(benchmark_file , header=[0, 1], index_col=[0, 1])
19 pdf.reset_index(inplace=True)
20 n qbits = list(set(pdf["n qbits"]))
21 load_methods = list(set(pdf["load_method"]))
```
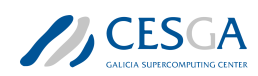

```
22 list of metrics = [
^{23} "KS", "KL",
24 "chi2", "p_value"
25 ]
26
27 results = \begin{bmatrix} \end{bmatrix}28 #In the Probability Loading benchmark several qubits can be tested
29 for n_ in n_qbits:
30 #For selecting the different loading method using in the
    benchmark
31 for method in load methods:
32 #Fields for benchmark test of a fixed number of qubits
33 result = OrderedDict()
34 result["NumberOfQubits"] = n_
35 result["QubitPlacement"] = list(range(n_))
36 result ["QPUs"] = [1]37 result["CPUs"] = psutil.Process().cpu_affinity()
38
39 #Select the proper data
40 step_pdf = pdf[(pdf["load_method"] == method) & (pdf["
    n qbits"] == n)]
41
42 #result ["TotalTime"] = 10.0
43 #result [" SigmaTotalTime "] = 1.0
44 #result [" QuantumTime "] = 9.0
45 #result [" SigmaQuantumTime "] = 0.5
46 #result [" ClassicalTime "] = 1.0
47 #result [" SigmaClassicalTime "] = 0.1
48
49 result["TotalTime"] = step_pdf["elapsed_time"]["mean"].iloc
    [0]
50 result["SigmaTotalTime"] = step_pdf["elapsed_time"]["std"].
    iloc[0]
51 result["QuantumTime"] = step_pdf["quantum_time"]["mean"].
    iloc[0]
52 result["SigmaQuantumTime"] = step_pdf["quantum_time"]["std"
    ].iloc[0]
53 result ["ClassicalTime"] = step pdf ["classic time"] ["mean"].
    iloc[0]
54 result["SigmaClassicalTime"] = step_pdf["classic_time"]["
    std"].iloc[0]
55 #For identify the loading method used. Not mandaatory but
56 #useful for identify results
57 result ["load method"] = method
58
59 metrics = []
60 #For each fixed number of qbits several metrics can be
    reported
61 for metric name in list of metrics:
```
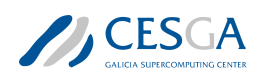

```
62 metric = OrderedDict()
63 #MANDATORY
64 metric ["Metric"] = metric name
65 #metric ["Value"] = 0.1
66 #metric ["STD"] = 0.001
67 metric["Value"] = step_pdf[metric_name]["mean"].iloc[0]
68 metric["STD"] = step_pdf[metric_name]["std"].iloc[0]
69 #Depending on the benchmark kernel
70 metric["COUNT"] = int(step_pdf[metric_name]["count"].
   iloc[0])
71 metrics.append(metric)
72 result["Metrics"] = metrics
73 results.append(result)
74 return results
```
Listing 10: Example of configuration of the *summarize\_results* function for PL benchmark

As usual, the *kwargs* strategy is used for passing the arguments that the function can use. In this case, the only mandatory argument is *benchmark* file with the path to the file where the summary results of the Benchmark Test Case execution were stored.

#### <span id="page-26-0"></span>2.3.4 benchmark.py

The *benchmark.py* script can be used directly for gathering all the Benchmark Test Case execution information and results, for creating the final mandatory benchmark report.

It is not necessary to change anything about the class implementation. It is enough to update the information of the *kwargs* arguments for providing the mandatory files for gathering all the information.

In this case, the following information should be provided as arguments for the *exe* method of the BENCHMARK class:

- *times* filename: complete path where the file with the times of the Benchmark Test Case execution was stored.
- *benchmark* file: complete path where the file with the summary results of the **Benchmark Test** Case execution was stored.

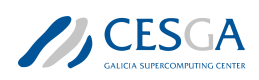

## <span id="page-27-0"></span>3 Benchmark Test Case Implementation for Amplitude Estimation (AE) Algorithm

The reference implementation for the Benchmark Test Case of the Amplitude Estimation kernel can be found in the sourceCodeCases/02-Amplitude-Estimation folder of the attached file.

This folder contains the following folder and files for implementing and executing the **AE kernel** Benchmark Test Case as well as for generating the benchmark report:

- **QQuantLib** folder: with a complete copy of the QQuantLib library.
- isons folder: contains several JSON files for configuring the different **AE** algorithms implemented in this library:
	- integral\_mcae\_configuration.json: for a pure MonteCarlo solution.
	- integral mlae configuration.json: for a **MLAE** algorithm.
	- integral\_iqae\_configuration.json: for a IQAE algorithm.
	- integral rqae configuration.json: for a **RQAE** algorithm
	- integral capeae configuration.json: for a **COPEAE** algorithm.
	- integral iqpeae configuration.json: for the **IQPAE** algorithm.
- ae\_sine\_integral.py
- my\_benchmark\_execution.py
- my environment info.py
- my\_benchmark\_info.py
- my benchmark summary.py
- benchmark.py

The folders, QQuantLib and jsons and the file, ae sine integral.py handles the AE Benchmark Test Case implementation. On the other hand, the file my benchmark execution.py addresses the AE Benchmark Test Case execution, while the files, my\_environment\_info.py, my\_benc hmark info.py, my benchmark summary.py and benchmark.py are involved with the benchmark report generation.

Furthermore, in the directory, sourceCodeCases/02-Amplitude-Estimation, of the attached file is a notebook- **integral computation ae.ipynb**, that demonstrates the implementation of the AE Benchmark Test Case.

In the following sections [3.1](#page-27-1), [3.2](#page-38-0) and [3.3](#page-44-0), we give a detailed description of the actions of the files involved with the implementation and execution of the Benchmark Test Case as well as the generation of the benchmark report respectively.

### <span id="page-27-1"></span>3.1 Implementation of the AE Benchmark Test Case

The mathematical problem for the **Benchmark Test Case** of the **AE kernel** is the computation of an integral in a very well-defined interval by using an AE algorithm whose input is an operator A, given as:

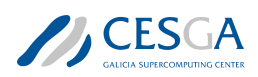

*3.1 Implementation of the AE Benchmark Test Case*

<span id="page-28-2"></span>
$$
\mathbf{A}\left|0\right\rangle_n = \sqrt{a}\left|\Psi_0\right\rangle + \sqrt{1-a}\left|\Psi_1\right\rangle\tag{1}
$$

Where the desired integral is encoded as a Riemann sum into the amplitude of the state  $|\Psi_0\rangle$ , a.

This section presents a complete description of the implementation of **AE kernel Benchmark** Test Case. Subsection [3.1.1](#page-28-0) explains how to use the QQuantLib library, for computing the different mandatory operators and integrals discussed in the Benchmark test case description; subsection [3.1.2](#page-35-0) explains how the **ae\_sine\_integral.py** script is used for implementing the **Benchmark Test Case**.

#### <span id="page-28-0"></span>3.1.1 The QQuantLib Library for Computing Integrals

This subsection explains the software implementation of the different parts of the Benchmark Test Case, using the QQuantLib library.

#### 3.1.1.1 Operator A Software Implementation

Given a properly normalised input array  $f\_norm_{x_i}$ , the first step is the construction of the operator, A:

$$
\mathbf{A}(f_{x_i}) = (\mathbb{I} \otimes H^{\otimes n}) \mathbf{U}_f (\mathbb{I} \otimes H^{\otimes n})
$$
\n(2)

Where: the operator  $U_f$  can be constructed as:

$$
\mathbf{U}_f(|0\rangle \otimes |i\rangle_n) = (\mathbf{R}_y(2 * \phi_{x_i})|0\rangle) \otimes |i\rangle n \tag{3}
$$

Where  $\phi_{xi} = \arccos(f\_norm_{x_i})$ .

The **A**(*f<sup>x</sup><sup>i</sup>* ) operator can be implemented using the Python class Encoding from *QQuantLib.DL encoding\_protocols* belonging to the **QQuantLib** library. This class implements up to 3 different encoding procedures (labeled as 0, 1, and 2) for loading a probability distribution and function as Numpy arrays into a quantum circuit. More information about this class can be found in the notebook- 09-DataEncodingClass.ipynb located in the folder- sourceCodeCases/misc/notebooks of the attached file.

In order to encode the function in a quantum circuit, the following arguments must be passed when the *Encoding* class is instantiated:

- *array\_function*: NumPy array with the desired function to encode (this is *f*\_*norm<sup>x</sup><sup>i</sup>* ).
- *array\_probability*: NumPy array with the desired probability function to encode. In the benchmark case, this is the uniform distribution probability - the default distribution of the class, so a *None* must be provided
- *encoding*: for the benchmark case a 2 must be provided.

Once the class is instantiated correctly, the execution of its *run* method creates the QLM implementation (a **QLM** *QRoutine*) of the operator  $\mathbf{A}(f_{x_i})$ , that is stored in the *oracle* property of the class. Listing [11](#page-28-1) shows the use of the *Encoding* class. Figure [4](#page-29-0) shows the circuit implementation of the *class\_encoding.oracle* (the figure is the output of line 10 of the listing [11](#page-28-1)).

```
1 from QQuantLib.DL.encoding protocols import Encoding
_2 norm f x = np.array ([0.17106865, 0.49847362, 0.78295039, 0.99999999])
3 class_encoding = Encoding(
```
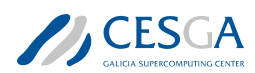

```
array function=norm f(x),
5 array_probability = None ,
6 encoding=2)
7 class_encoding.run()
8 #QLM circuit oracle implementation
9 oracle_circuit = class_encoding.oracle
10 % qatdisplay oracle circuit --depth 1
```
Listing 11: Creation of the  $\mathbf{A}^{I}(f_{x_i})$  operator, using the *Encoding* class from **QQuantLib**, given an input Numpy array *norm\_f\_x*

Following the guidelines of the **AE** algorithm (see subsection 3.2.5 of the Benchmark for Amplitude Estimation Algorithms documentation), the created  $\mathbf{A}(f_{x_i})$  operator should provided as an input of the **AE** algorithm for computing an estimation of the amplitude of the state,  $|\Psi_0\rangle$ ,  $\tilde{a}$ , as shown in:

<span id="page-29-4"></span>
$$
\mathbf{P}[|\Psi_0\rangle] = |\langle \Psi_0 | \Psi \rangle|^2 = \left| \langle \Psi_0 | \frac{1}{2^n} \sum_{i=0}^{2^n - 1} f\_norm_{x_i} | \Psi_0 \rangle \right| = \left| \frac{1}{2^n} \sum_{i=0}^{2^n - 1} f\_norm_{x_i} \right|^2 = \tilde{a}
$$
 (4)

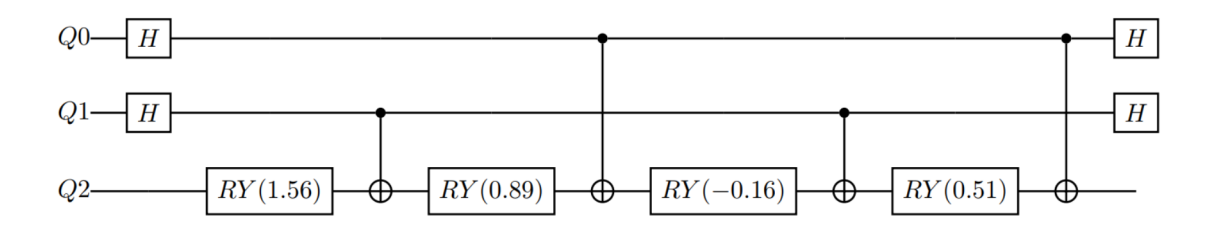

Figure 4: Circuit implementation for the *class\_encoding.oracle* from listing [11](#page-28-1)

#### 3.1.1.2 Amplitude Estimation Algorithm in QQuantLib

In general, most AE algorithms are based on a Grover-like operator created from the operator  $\mathbf{A}(f_{x_i})$  using equation [5](#page-29-1)

<span id="page-29-1"></span><span id="page-29-0"></span>
$$
\mathbf{G}(\mathbf{A}(f_{x_i})) = \mathbf{A}(f_{x_i})(\mathbb{I} - 2|0\rangle\langle 0|) \mathbf{A}(f_{x_i})^{\dagger}(\mathbb{I} - 2|\Psi_0\rangle\langle\Psi_0|)
$$
(5)

This operator acts as shown in the equation [6:](#page-29-2)

<span id="page-29-2"></span>
$$
\mathbf{G}^{k}(\mathbf{A})\mathbf{A}\left|0\right\rangle_{n} = \sin\left(\left(2k+1\right)\theta\right)\left|\Psi_{0}\right\rangle + \cos\left(\left(2k+1\right)\theta\right)\left|\Psi_{1}\right\rangle\tag{6}
$$

The Grover function from the *QQuantLib.AA.amplitude\_amplification* module belonging to the QQuantLib library allows to compute, given an input operator  $\mathbf{A}(f_{x_i})$ , the corresponding Grover-like one in a straightforward way as shown in listing [12](#page-29-3), where a Grover-like operator is created from the *Encoding* object created in the listing [11.](#page-28-1)

```
1 from QQuantLib.AA.amplitude amplification import grover
2 grover_oracle = grover(
     oracle=class_encoding2.oracle,
```
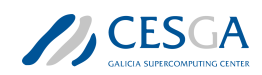

*3.1 Implementation of the AE Benchmark Test Case*

```
4 target=class encoding2.target,
5 index=class encoding2.index
6 )
```
Listing 12: Creation of the correspondent Grover-like operator from an created operator,  $\mathbf{A}^I(f_{x_i})$ operator.

The notebook 02-Amplitude-Amplification-Operators.ipynb, in the folder sourceCodeCases/misc/notebooks, provides more information about this Grover function.

Note: most AE algorithms rely on the Grover-like operator, but there are some algorithms where other operators are used. The **Benchmark Test Case** for **AE kernel** described in this document is agnostic about these operators. The only mandatory input is the A operator.

• CQPEAE (*ae\_classical\_qpe module*) uses a classical phase estimation algorithm with QFT, see Figure [5,](#page-31-0) [[1](#page-92-5)]. See notebook sourceCodeCases/misc/notebooks/03-Maximum-Likelihood-Amplitude-Estimation-Class for more information.

- IQPEAE (ae\_iterative\_quantum\_pe module) uses an iterative implementation of QFT, using only one additional qubit, for classical phase estimation  $([2], [7])$  $([2], [7])$  $([2], [7])$  $([2], [7])$  $([2], [7])$ . See notebook **sourceCode-**Cases /misc/notebooks/05-Iterative-Quantum-Phase-Estimation-Class.ipynb for more information.
- MLAE (maximum likelihood ae module) uses a Maximum Likelihood algorithm [\[11](#page-92-8)]. See notebook sourceCodeCases/misc/notebooks/03-Maximum-Likelihood-Amplitude-Estimation Class.ipynb for more information.
- IQAE (iterative quantum ae module) uses an algorithm based on iterative applications of the Grover-like operator **G**(**A**(*f<sup>x</sup><sup>i</sup>* )) [\[4\]](#page-92-9). See notebook sourceCodeCases/misc/notebooks/06- Iterative-Quantum-Amplitude-Estimation-class.ipynb for more information.
- RQAE (real quantum ae module) uses an algorithm based on iterative applications of the Grover-like operator, **G**(**A**(*f<sup>x</sup><sup>i</sup>* )) [[8](#page-92-10)]. See notebook sourceCodeCases/misc/notebooks/07-Real-Quantum-Amplitude-Estimation-class.ipynb for more information.
- MCAE (montecarlo ae module) uses the Monte Carlo algorithm. See notebook sourceCode-Cas es/misc/notebooks/08-AmplitudeEstimation-Class.ipynb for more information.

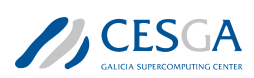

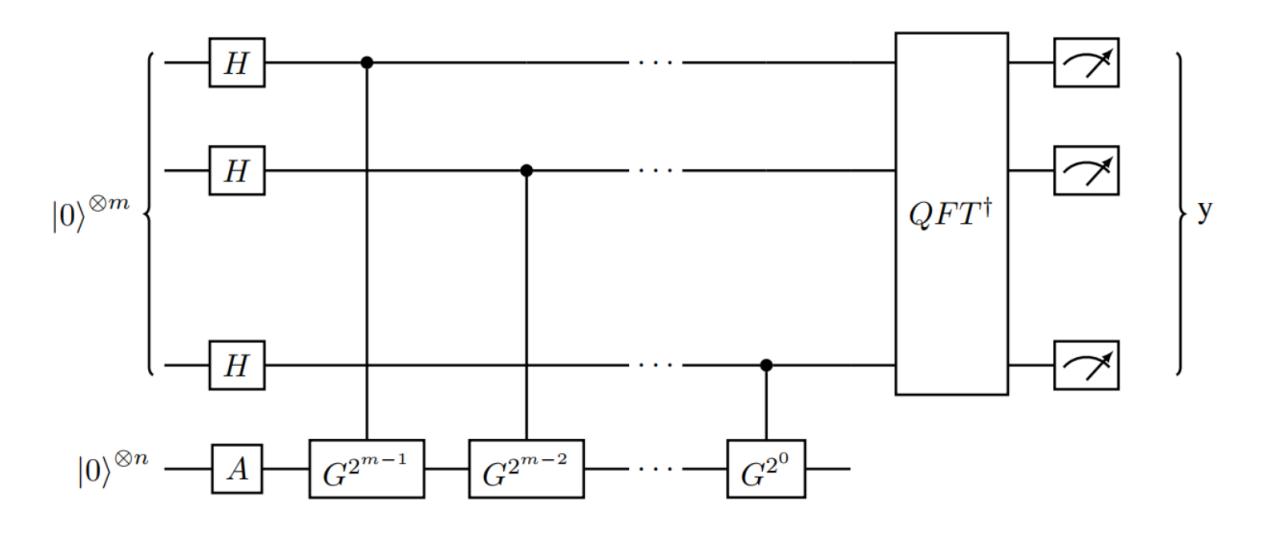

<span id="page-31-0"></span>Figure 5: Canonical Amplitude Estimation using Quantum Phase Estimation

All of the algorithms in the bulleted list above use the *Grover* function explained in listing [12](#page-29-3) to create the Grover-like operator. QQuantLib implements all the AE algorithms as Python classes that can be used in a similar way: each class should be instantiated passing the following parameters:

- oracle: A QLM AbstractGate or QRoutine with the implementation of the Oracle (the *oracle* property from a *Encoding* class can be used).
- target: this is the marked state in a binary representation as a Python list (the *target* property from a *Encoding* class can be used).
- index: a list of the qubits affected by the Oracle operator (the *index* property from a Encoding class can be used).
- kwargs: a typical Python *keyword* arguments where the different keywords can be used to configure different parameters of the AE algorithm. Configuration examples for the different AE algorithms can be found in the JSON files inside the sourceCodeCases/02-Amplitude-Estimation/jsons folder of the attached file.

The *run* method of the class is then executed and the estimator  $\tilde{a}$  is computed and returned using the properly configured AE algorithm (additionally it is stored in the *ae* property of the method).

Additionally, a class called *AE*, implemented in the module ae\_class into the *QQuantLib.AE* package, can be used for selecting one of the available AE algorithms. In this case, another argument ae type can be provided for selecting the algorithm- this argument is a Python string that can take the following values: [MLAE, CQPEAE, IQPEAE, IQAE, RQAE, MCAE] to select the appropriate AE algorithm. In this class, the desired estimator is stored as a Pandas DataFrame into the ae pdf property of the class. Listing [13](#page-31-1) shows how to use this class. The Encoding object from listing [11](#page-28-1), is used for providing the mandatory  $\mathbf{A}(f_{x_i})$  operator to the class.

```
_1 ae dict = {
2 + QPU3 'qpu': linalg_qpu ,
4 #Multi controlled decomposition
```
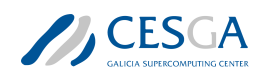

```
5 'mcz qlm': False,
6
7 #shots
8 'shots': 100,
9
10 #MLAE
11 Schedule': [None],
12 'delta' : None,
13 'ns' : None,
14
15 #CQPEAE
16 'auxiliar_qbits_number': 10,
17 #IQPEAE
18 'cbits number': None,
19 #IQAE & RQAQE
20 'epsilon ': None ,
21 #IQAE
22 'alpha': None ,
23 #RQAE
24 'gamma': None ,
25 'q': None
26 }
27 ae_object = AE(
28 oracle=class_encoding.oracle ,
29 target=class_encoding.target ,
30 index=class_encoding.index ,
31 ae_type='CQPEAE ',
32 **ae dict)
33 ae object.run()
34 print(ae_object.ae_pdf)
35
36 #Result
37 ae ae_l ae_u
38 0 0.375536 NaN NaN
```
Listing 13: Example of how to use the general *AE* class from *QQuantLib.AE* package. The Encoding class can ben used for providing the mandatory  $\mathbf{A}(f_{x_i})$  operator in a transparent way

The notebook sourceCodeCases/misc/notebooks/08-Amplitude Estimation-Class.ipynb provides more information about this class.

#### 3.1.1.3 Amplitude vs Probability Estimation

In general, the **AE** algorithms compute the probability of the state  $|\Psi_0\rangle$ , instead of its amplitude. This is true for all the **AE** algorithms implemented in the **QQuantLib** library except for the RQAE one where the amplitude of such state is returned (thus it can be negative). Taking this into account, equation [1](#page-28-2) can be rewritten as:

<span id="page-32-0"></span>
$$
|\Psi\rangle = \mathbf{A}|0\rangle \otimes |0\rangle_n = \begin{cases} \sqrt{a} |\Psi_0\rangle + \sqrt{1-a} |\Psi_1\rangle & \text{NO RQAE} \\ a |\Psi_0\rangle + \beta |\Psi_1\rangle & \text{RQAE} \end{cases}
$$
(7)

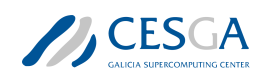

#### *3.1 Implementation of the AE Benchmark Test Case*

Only the  $|\Psi\rangle = |0\rangle \otimes |0\rangle$ <sub>n</sub> term must be taken into account, so using equation [7](#page-32-0), the equation in [4,](#page-29-4) is now transformed into:

$$
\tilde{a} = \begin{cases} \mathbf{P}_{\Psi_0} = \left| \frac{1}{2^n} \sum_{i=0}^{2^n - 1} f_{\perp} \text{norm}_{x_i} \right|^2 & \text{NO RQAE} \\ \mathbf{Amplitude}_{\Psi_0} = \frac{1}{2^n} \sum_{i=0}^{2^n - 1} f_{\perp} \text{norm}_{x_i} & \text{RQAE} \end{cases}
$$
(8)

So the desired sum in the AE estimation is:

<span id="page-33-0"></span>
$$
\sum_{i=0}^{2^n - 1} f\_norm_{x_i} = \begin{cases} 2^n \sqrt{a} & \text{NO RQAE} \\ 2^n a & \text{RQAE} \end{cases}
$$
 (9)

In order to use the **QQuantLib** implemented algorithms for the **Benchmark Test Case** of the AE kernel equation [9](#page-33-0) must be used for recovering the desired integral instead of equation of equation [4](#page-29-4).

The function, q\_solve\_ integral, from *QQuantLib.finance.quantum\_integration* module allows the computation of the integrals of input arrays by using AE techniques in a transparent way. This function, computes the integral using equation [9,](#page-33-0) taking into account the  $AE$  algorithm used, and returning directly the integral dising equation 5, taking the account the **AL** algorithm disea, and ite-<br>turning directly the integral of the input array function:  $2^n \sqrt{a}$  (or the  $2^n a$  for the **RQAE** algorithm).

The input of this function will be a Python *kwargs* where the different keys allow the complete configuration of the data encoding, the  $AE$  algorithm configuration, etc. The most important keywords are:

- array function : NumPy array with the desired array function for Riemann sum.
- array probability : Numpy array with a probability distribution for the computation of the expected values. In the benchmark case this will be None (so a uniform distribution probability will be used).
- encoding: int for selecting the encoding. In the **the Benchmark Test Case**, its value will be 2.
- ae type: string for providing the  $AE$  algorithm for solving the desired integral.

The outputs of the  $q$  solve integral function are:

- ae estimation: pandas DataFrame with the desired integral computation and the upper and lower limits if applied (depending one the AE algorithm).
- solver ae: object based on the *AE* class.

Listing [14](#page-33-1) shows how to use *q\_solve\_integral* for computing the integral of an input numpy array by using 2 different AE algorithms in a straightforward way.

```
1 from QQuantLib.finance.quantum integration import q solve integral
2 norm f_x = np.array([0.17106865, 0.49847362, 0.78295039, 0.99999999])3
4 #Configuration of AE algorithm
5 ae dict = {
6 + QPU'qpu': linalg qpu,
     #Multi controlled decomposition
```
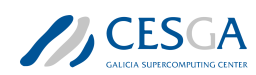

```
9 'mcz qlm': False,
10
11 #shots
12 'shots': 100,
13
14 #MLAE
15 'schedule': [None],
16 'delta' : None,
17 'ns' : None,
18
19 #CQPEAE
20 'auxiliar_qbits_number ': 10,
21 #IQPEAE
22 'cbits number': None,
23 #IQAE & RQAQE
24 'epsilon ': 0.001,
25 #IQAE
26 'alpha': 0.05,
27 #ROAE
28 'gamma': 0.05,
29 \mathsf{q} ': None,
30 }
31
32 #Important keywords configuration
33 ae dict.update(
34 {"encoding" : 2,
35 "ae_type" : "RQAE",
36 "array_function":norm_f_x,
37 "array probability": None,
38 })
39
40 iqae_solution , iqae_object = q_solve_integral (**ae_dict)
41 #second configure an RQAE algorithm
42
43 ae_dict.update({"ae_type" : "RQAE" ,})
44
45 rqae solution, rqae object = q solve integral (**ae dict)
46
47 print("Desired Riemann integral: {}".format(np.sum(norm_f_x)))
48 print("IQAE integral computation: {}".format(iqae_solution["ae"].iloc
     [0]))
49 print("RQAE integral computation: {}".format(rqae_solution["ae"].iloc
     [0]))
50
51
```
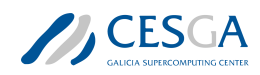

*3.1 Implementation of the AE Benchmark Test Case*

#### <sup>52</sup> #Results

```
53 Desired Riemann integral: 2.45249265
```

```
54 IQAE integral computation: 2.4531461375134835
```

```
55 RQAE integral computation: 2.4534891011970776
```
Listing 14: Using **q\_solve\_integral** for solving the integral of an input array using the encoding procedure 2 and two different AE algorithms.

Finally, equation [9](#page-33-0) must be plugged into the Riemann sum:

$$
S_{[a,b]} = \frac{b-a}{2^n} \sum_{i=0}^{2^n-1} f_{x_i} = \frac{b-a}{2^n} \sum_{i=0}^{2^n-1} \max(|f_{x_i}|) f\_norm_{x_i} = \frac{\max(|f_{x_i}|)(b-a)}{2^n} \sum_{i=0}^{2^n-1} f\_norm_{x_i} \tag{10}
$$

for obtaining the desired integral as shown in equation [11](#page-35-1)

<span id="page-35-1"></span>
$$
\tilde{S}_{[a,b]} = \begin{cases} \frac{\max(f_{x_i})(b-a)}{2^n} (2^n \sqrt{a}) & \text{NO RQAE} \\ \frac{\max(f_{x_i})(b-a)}{2^n} (2^n a) & \text{RQAE} \end{cases}
$$
\n(11)

#### <span id="page-35-0"></span>3.1.2 ae\_sine\_integral.py

In this script, the Benchmark Test Case for the AE kernel is implemented in the function *sine\_integral*. This function needs as inputs:

- n qbits: number of quits used for integral domain discretization.
- interval: for selecting with integration interval, computed as:

$$
- 0: [0, \frac{3\pi}{8}]
$$

```
-1: \left[\pi, \frac{5\pi}{4}\right]
```
• ae dictionary: python dictionary with the complete  $AE$  algorithm. configuration.

The function, *sine\_integral*, returns a pandas DataFrame with the complete information of the executed Benchmark Test Case (this includes the configuration of the AE algorithm, the interval used, the qpu used and the obtained results). The complete code is shown in listing [15](#page-35-2).

```
1 def sine_integral(n_qbits, interval, ae_dictionary):
2 "" \cdots ""
3 Function for solving the sine integral between two input values:
4
5 Parameters
6 ----------
7
8 n_qbits : int
9 for discretization of the input domain in 2<sup>o</sup>n intervals
10 interval: int
11 Interval for integration: Only can be:
12 0 : [0,3pi/8]13 1 : [pi, 5pi/4]
14 ae dictionary : dict
15 dictionary with the complete amplitude estimation
16 algorithm configuration
```
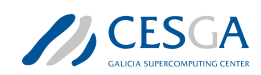

```
17
18 Return
19 ----------
20
21 pdf : pandas DataFrame
22 DataFrame with the complete information of the benchmark
23 "" """
24
25 #Local copy for AE configuration dictionary
26 ae_dictionary_ = deepcopy(ae_dictionary)
27
28 start time = time.time()
29
30 #Section 2.1: Function for integration
31 function = np.sin
20
33 #Section 2.1: Integration Intervals
34 start = [0.0, np.pl]35 end = [3.0*np.pi/8.0, 5.0*np.pi/4.0]
36 if interval not in [0, 1]:
37 raise ValueError("interval MUST BE 0 or 1")
38 a = start [interval]
39 b_ = end [interval]
40 #Section 2.1: Computing exact integral
41 exact integral = np.cos(a) - np.cos(b)
42
43 #Section 2.2: Domain discretization
44 domain_x = np.linspace(a_, b_, 2 ** n_qbits + 1)
45
46 #Section 2.3: Function discretization
47 f x = []48 for i in range(1, len(domain_x)):
49 step_f = (function(domain_x[i]) + function(domain_x[i-1]))/2.0
50 fx.append(step f)
\frac{1}{51} #x_.append ((domain_x[i] + domain_x[i-1]) /2.0)
52 f x = np.array(f x)53
54 #Section 2.4: Array Normalisation
55 normalization = np.max(np.abs(f_x)) + 1e-856 f norm x = f x/normalization57
58 #Sections 2.5 and 2.6: Integral computation using AE techniques
59
60 #Section 3.2.3: configuring input dictionary for q solve integral
61 q solve configuration = {
62 "array_function" : f_norm_x,
63 "array probability" : None,
64 "encoding" : 2
65 }
```
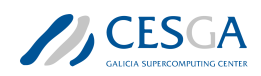

```
66 #Now added the AE configuration.
67 #The ae dictionary has a local copy of the AE configuration.
68 q solve configuration.update(ae dictionary_)
69 #The q solve integral needs a QPU object.
70 q solve configuration ["qpu"] = get qpu(q solve configuration ["qpu"
     ])
71 #Compute the integral using AE algorithms !!
72 solution, solver object = q solve integral (** q solve configuration)
73
74 #Section 3.2.3: eq (3.7). It is an adapatation of eq (2.22)75 estimator s = normalization * (b - a) * solution / (2 ** n qbits)
76
77 #Section 2.7: Getting the metrics
78 absolute error = np.abs(estimator s["ae"] - exact integral)
79 relative error = absolute error / exact integral
80 oracle calls = solver_object.oracle_calls
81
82 end_time = time.time()
83 elapsed time = end time - start time
84
85 #ae_dictionary_.pop('array_function ')
86 #ae dictionary .pop('array probability')
87
88 #Section 4.2: Creating the output pandas DataFrame for using
89 #properly the KERNEL BENCHMARK class
9091 #Adding the complete AE configuration
92 pdf = pd.DataFrame([ae_dictionary_])
93
94 #Adding information about the computed integral
95 pdf["interval"] = interval
96 pdf["n_qbits"] = n_qbits
97 pdf[\text{''a} \text{''}] = a
98 pdf[\n"b"] = b99
100 #Adding the output from q solve integral
101 pdf = pd.concat([pdf, solution], axis=1)
102
103 #Adding the AE computation of the integral
104 integral columns = ["integral " + col for col in solution.columns]
105 pdf [integral_columns] = estimator s
106
107 #Adding information about the integral that must be computed
108 pdf ["exact_integral"] = exact_integral
109 pdf ["riemann_sum"] = (b - a) * np.sum(f_x) / (2 * n_0)110
111 #Adding the normalization constant
112 pdf["normalization"] = normalization
```
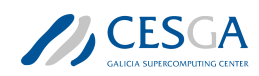

```
113
114 #Error vs exact integral
115 pdf ["absolute_error_exact"] = absolute_error
116 pdf ["relative error exact"] = relative error
117
118 #Error vs Riemann Sum
119 pdf ["absolute_error_sum"] = np.abs(pdf ["integral_ae"] - pdf ["
     riemann_sum"])
120
121 #Error by Riemann aproximation to Integral
_{122} pdf ["absolute riemann error"] = np.abs(
123 pdf["riemann_sum"] - pdf["exact_integral"])
124 pdf ["oracle calls"] = oracle calls
125 pdf ["elapsed time"] = elapsed time
126 pdf ["run_time"] = solver_object.run_time
127 pdf ["quantum_time"] = solver_object.quantum_time
128
129 #pdf will have a complete output for trazability.
130 #Columns for the metric according to 2.7 and 2.8 will be:
131 #[absolute_error_sum , oracle_calls ,
132 #elapsed time, run time, quantum time]
133 return pdf
```
Listing 15: *sine* integral function from **ae** sine integral.py script.

In order to configure properly the **AE** algorithm, the JSON files in the **sourceCodeCases/02-**Amplitude-Estimation/jsons can be edited and loaded as a dictionary that can be provided to the *sine\_integral* function.

The **ae\_sine\_integral.py** script can be executed from the command line. Different arguments can be provided in order to properly configure the integral computation.

The usage guide of the **ae** sine integral.py script is obtained using the  $-h$  parameter.

Listing  $16$  shows an example of how to use **ae** sine integral.py from the command line. In this case, the domain interval will be the 0; 4 qubits will be used for domain discretization, and the Maximum Likelihood Amplitude Estimation (MLAE) algorithm will be used for computing the integral. In this case, the algorithm is configured using the sourceCodeCases/jsons/integral\_mlae\_configuration.json file.

```
1 python ae sine integral.py -n_qbits 4 -interval 0 -ae_type MLAE -qpu
    python --save --folder Results --exe
```
Listing 16: Example of the usage of the **ae\_sine\_integral.py** script from the command line.

# 3.2 Execution of the Complete AE Benchmark Procedure

This section explains how to execute a complete benchmark procedure, using the script **my** benchmar k\_execution.py.

The **my** benchmark execution.py script is a modification of the corresponding template script located in sourceCodeCases/templates folder of the attached file. The functions, run code, compu-

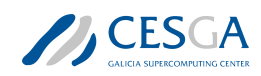

te samples and summarize results were modified; however, KERNEL BENCHMARK class was not modified. The software adaptions for the **AE kernel** as presented in the subsequent sections.

#### run\_code

Listing [17](#page-39-0) shows the modifications of the run code function for the Benchmark Test Case of the AE kernel. The main functionality of the function is executing the **Benchmark Test Case** for a fixed number of qubits (*n\_qbits*), an input number of times (*repetitions*), and gathering all the mandatory metrics obtained- this step is done by the *sine\_integral* function (see listing [15](#page-35-0)).

```
_1 def run code(n qbits, repetitions, **kwargs):
2^{\degree} """ \qquad """ \qquad """
3 For configuration and execution of the benchmark kernel.
4
5 Parameters
6 ---------
7
8 n qbits : int
9 number of qubits used for domain discretization
10 repetitions : list
11 number of repetitions for the integral
12 kwargs : keyword arguments
13 for configuration of the benchmark kernel
14
15 Returns
16 - - - - -17
18 metrics : pandas DataFrame
19 DataFrame with the desired metrics obtained for the integral
      computation
20
21 \qquad \qquad \qquad \qquad \qquad \qquad \qquad \qquad \qquad \qquad \qquad \qquad \qquad \qquad \qquad \qquad \qquad \qquad \qquad \qquad \qquad \qquad \qquad \qquad \qquad \qquad \qquad \qquad \qquad \qquad \qquad \qquad \qquad \qquad \qquad \qquad 
22 if n_qbits is None:
23 raise ValueError("n_qbits CAN NOT BE None")
24 if repetitions is None:
25 raise ValueError("samples CAN NOT BE None")
26
27 from ae sine integral import sine integral
28 #Here the code for configuring and execute the benchmark kernel
29 ae_configuration = kwargs.get("ae_configuration")
30 print (ae configuration)
31 ae_configuration.update({"qpu": kwargs['qpu']})
32
33 columns = \lceil34 "interval", "n_qbits", "absolute_error_sum", "oracle_calls",
35 "elapsed_time", "run_time", "quantum_time"
36 ]
37
38 list_of_metrics = []
39 for j, interval in enumerate ([0, 1]):
```
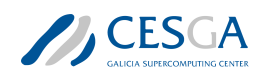

*3.2 Execution of the Complete AE Benchmark Procedure*

```
40 for i in range(repetitions[j]):
41 metrics = sine_integral(n_qbits , interval , ae_configuration
    )
_{42} list of metrics.append(metrics)
43 metrics = pd.concat(list of metrics)
44 metrics.reset_index(drop=True , inplace=True)
45 return metrics[columns]
```
Listing 17: run\_code function for the Benchmark Test Case of the AE kernel.

#### compute\_samples

Listing [18](#page-40-0) shows the implementation of the compute\_samples function for the Benchmark Test Case of the AE kernel. The main objective of the function, is to codify a strategy for computing the number of times, the **Benchmark Test Case** should be executed for getting some desired statistical significance.

```
1 def compute_samples (**kwargs):
2^{\frac{1}{2}} "" "" ""
3 This functions computes the number of executions of the benchmark
4 for assure an error r with a confidence of alpha
5
6 Parameters
7 ---------
8
9 kwargs : keyword arguments
10 For configuring the sampling computation
11
12 Returns
13 - - - - -14
15 samples : pandas DataFrame
16 DataFrame with the number of executions for each integration
     interval
17
18 "" \frac{18}{18} ""
19
20 #Configuration for sampling computations
21
22 #Desired Error in the benchmark metrics
23 relative error = kwargs.get("relative error", None)
24 if relative_error is None:
25 relative error = 0.1
26 #Desired Confidence level
27 alpha = kwargs.get ("alpha", None)
28 if alpha is None:
29 alpha = 0.05
30 #Minimum and Maximum number of samples
31 min_meas = kwargs.get("min_meas", None)
32 if min meas is None:
```
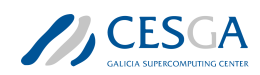

```
33 min meas = 534 max meas = kwargs.get("max meas", None)
35 #if max_meas is None:
36 # max_meas = 100
37
38 #Code for computing the number of samples for getting the desired
39 #statististical significance. Depends on benchmark kernel
40 #samples = pd.Series ([100, 100])
41 #samples_.name = "samples"
42
43 #Compute mean and sd by integration interval
44 metrics = kwargs.get("pre_metrics")
45 std_ = metrics.groupby("interval").std()
46 std .reset index(inplace=True)
47 mean = metrics.groupby("interval").mean()
48 mean .reset index(inplace=True)
49
50 columns = [51 Tabsolute error sum", "oracle calls",
52 "elapsed time", "run_time", "quantum_time"
53 ]
54
55 #Metrics
56 from scipy.stats import norm
57 zalpha = norm.ppf(1-(alpha/2)) # 95% of confidence level
58 samples_ = (zalpha * std_[columns] / (relative_error * mean_[
    columns]))**2
59 samples_ = samples_.max(axis=1).astype(int)
60 samples_.name = "samples"
61
62 #If user wants limit the number of samples
63 samples_.clip(upper=max_meas , lower=min_meas , inplace=True)
64 return list(samples_)
```
Listing 18: **compute** samples function for codifying the strategy for computing the number of repetitions for the Benchmark Test Case of the AE kernel.

#### summarize\_results

Listing [19](#page-41-0) shows the implementation of the summarize\_results function for the Benchmark Test Case of the AE kernel. The main objective of the function is post-processing the results of the complete Benchmark Test Case execution.

This function expects that the results of the complete benchmark execution have been stored in a csv file. The function loads this file into a pandas DataFrame that is post-processed properly.

```
1 def summarize results (**kwargs):
2^{\frac{1}{2}} "" """
3 Create summary with statistics
      0.910
```
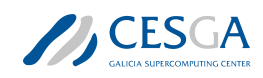

```
5
6 #Code for summarize the benchamark results. Depending of the
7 #kernel of the benchmark
     folder = kwargs.get("saving folder")9 csv_results = folder + kwargs.get("csv_results")
10
11 #results = pd.DataFrame()
12 pdf = pd.read csv(csv_results, index col=0, sep=";")
13 pdf["classic_time"] = pdf["elapsed_time"] - pdf["quantum_time"]
14 results = pdf.groupby(["interval", "n_qbits"]).describe()
15
16 return results
```
Listing 19: summarize\_results function for summarizing the results from the Benchmark Test Case execution of the AE kernel.

# <span id="page-42-1"></span>KERNEL BENCHMARK class

This python class defines the complete benchmark workflow and its *exe* method executes it properly by calling the correspondent functions (run\_code, compute\_samples, summarize\_results). Each time the Benchmark Test Case is executed, the result is stored in a given CSV file.

The only mandatory modification is properly configuring the input keyword arguments at the end of the **my\_benchmark\_execution.py** script. These parameters will configure the **AE** algorithm, that is, the complete benchmark workflow, and additional options (like the name of the CSV files).

Listing [20](#page-42-0) shows an example for configuring an execution of an **IQAE** algorithm. The **source-**Cod eCases/02-Amplitude-Estimation/jsons/integral\_iqae\_configurations.json file is used for the AE algorithm configuration.

```
_1 if _1 name == " _1 main ":
2 from ae sine integral import select ae
3
4 AE = "IQAE"
5 benchmark_arguments = {
6 #Pre benchmark configuration
        "pre benchmark": True,
8 "pre_samples": [10, 10],
9 "pre_save": True,
10 #Saving configuration
11 "saving folder": "./ IQAE Results/",
12 "benchmark times": "{} times benchmark.csv".format(AE),
13 "csv_results": "{} benchmark.csv".format(AE),
14 "summary results": "{} SummaryResults.csv".format(AE),
15 #Computing Repetitions configuration
16 "relative error": None,
17 "alpha": None,
18 "min_meas": None,
19 "max meas": None,
20 #List number of qubits tested
21 "list_of_qbits": [4, 6, 8, 10],
```
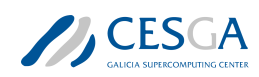

```
\frac{1}{22} "qpu": "c"
23 }
24 #Setting the AE algorithm configuration
25 ae problem = select ae(AE)
26 #Added QPU to ae_problem
27 #ae_problem.update ({"qpu": benchmark_arguments ["qpu "]})
28
29 json_object = json.dumps(ae_problem)
30 #Writing the AE algorithm configuration
31 conf_file = benchmark_arguments["saving_folder"] + \
32 "benchmark_ae_conf.json"
33 with open(conf file, "w") as outfile:
34 outfile.write(json_object)
35 #Added ae configuration
36 benchmark arguments.update({
37 "ae configuration": ae problem,
38 })
39 ae_bench = KERNEL_BENCHMARK (** benchmark_arguments)
40 ae bench.exe()
```
Listing 20: Example of configuration of a complete Benchmark Test Case execution. This part of the code should be located at the end of the my\_benchmark\_execution.py script.

Possible *kwargs* for the KERNEL\_BENCHMARK class, *benchmark\_arguments* dictionary in listing [20](#page-42-0) are:

- *pre\_benchmark*: For executing or not executing the *pre-benchmark* step.
- *pre\_samples*: number of repetitions of the benchmark step. The first element is for the integration interval 0 and the second for the interval 1.
- *pre\_save*: For saving or not the results from the *pre-benchmark* step.
- *saving* folder: Path for storing all the files generated by the execution of the KERNEL BENC HMARK class.
- *benchmark* times: name for the *csv* file where the initial and the final times for the complete benchmark execution will be stored.
- *csv\_results*: name for the *csv* file where the obtained metrics for the different repetitions of the benchmark step will be stored.
- *summary\_results*: name for the *csv* file where the post-processed results (using the **summa**rize results function) will be stored.
- *list* of gbits: list with the different number of qubits for executing the complete Benchmark Test Case.

Other parameters like: *relative\_error*, *alpha*, *min\_meas* or *max\_meas* that are used for the compute samples function can be provided too, but for a complete Benchmark Test Case execution must be fixed to *None*.

As can be seen in the listing [20](#page-42-0) the configuration of the implementation of  $\mathbf{AE}$  algorithm is passed in the *benchmark\_arguments* arguments under the key *ae\_configuration*. The methods of the class send it as *kwargs* to the different functions of the scripts in a transparent way.

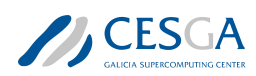

Listing [20](#page-42-0) is located at the end of the **my** benchmark execution.py script. The different parts of the Benchmark Test Case complete execution and the AE algorithm used can be easily changed (the AE algorithm configuration can be changed by editing the corresponding JSON). For executing the Benchmark Test Case, the following command should be used:

python my\_benchmark\_execution.py

Finally, it is worth to comment lines 30-35 of the listing  $20$ : here the configuration of the  $AE$ algorithm will be saved to JSON format file for traceability purposes.

# 3.3 Generation of the AE Benchmark Report

The results of a complete **AE Benchmark Test Case** must be reported in a separate JSON file-**Bench**mark.V2.Schema\_modified.json provided in the sourceCodeCases/templates folder. For automating this process the following files should be modified:

- my environment info.py
- my\_benchmark\_info.py
- my benchmark summary.py
- benchmark.py

# 3.3.1 my\_environment\_info.py

This script has the functions for gathering information about the hardware where the **Benchmark** Test Case is executed.

Listing [21](#page-44-0) shows an example of the **my\_environment\_info.py** script. Here the compiled information corresponds to a classic computer because the case was simulated instead of executed in a quantum computer.

```
1 import platform
2 import psutil
3 from collections import OrderedDict
4
5 def my organisation (**kwargs):
6 """
7 Given information about the organisation how uploads the benchmark
8 "" 10.019 name = "CESGA"
10 return name
11
12 def my machine name (**kwargs):
13 "" ""
14 Name of the machine where the benchmark was performed
15 """"
16 machine name = platform.node()
17 return machine name
18
19 def my_qpu_model (**kwargs):
20 \frac{1}{20} \frac{1}{20} \frac{1}{20} \frac{1}{20}
```
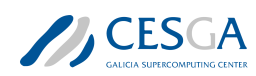

```
21 Name of the model of the QPU
22 \qquad \qquad \qquad \qquad \qquad \qquad \qquad \qquad \qquad \qquad \qquad \qquad \qquad \qquad \qquad \qquad \qquad \qquad \qquad \qquad \qquad \qquad \qquad \qquad \qquad \qquad \qquad \qquad \qquad \qquad \qquad \qquad \qquad \qquad \qquad \qquad \qquad \qquad \qquad \qquad \qquad \q23 qpu_model = "QLM"
24 return qpu_model
25
26 def my_qpu(**kwargs):
27 "" ""
28 Complete info about the used QPU
29 \blacksquare \blacksquare \blacksquare \blacksquare30 #Basic schema
31 #QPUDescription = {
32 # "NumberOfQPUs ": 1,
33 # "QPUs": [
34 \# \{35 # "BasicGates ": ["none", "none1"],
36 # "Qubits ": [
37 \qquad \qquad \qquad \qquad \qquad \qquad \qquad \qquad \qquad \qquad \qquad \qquad \qquad \qquad \qquad \qquad \qquad \qquad \qquad \qquad \qquad \qquad \qquad \qquad \qquad \qquad \qquad \qquad \qquad \qquad \qquad \qquad \qquad \qquad \qquad \qquad 
38 # "QubitNumber": 0,
\frac{1}{39} # \frac{1}{100} \frac{1}{100} \frac{1}{100} \frac{1}{100} \frac{1}{100} \frac{1}{100} \frac{1}{100} \frac{1}{100} \frac{1}{100} \frac{1}{100} \frac{1}{100} \frac{1}{100} \frac{1}{100} \frac{1}{100} \frac{1}{100} \frac{1}{100} \frac{1}{100} \frac{\frac{40}{40} # \frac{100}{40} \frac{40}{40} \frac{40}{40} \frac{40}{40} \frac{40}{40} \frac{100}{40} \frac{100}{40} \frac{100}{40}\frac{41}{ } \frac{4}{ } \frac{4}{ } \frac{1}{ } \frac{1}{ }\frac{42}{\pi} \frac{\pi}{2},
43 # "Gates": [
\frac{44}{ } \frac{44}{ } \frac{44}{ } \frac{44}{ } \frac{44}{ } \frac{44}{ } \frac{44}{ } \frac{44}{ } \frac{44}{ } \frac{44}{ } \frac{44}{ } \frac{44}{ } \frac{44}{ } \frac{44}{ } \frac{44}{ } \frac{44}{ } \frac{44}{ } \frac{44}{ } \frac{44}{ } \frac{44}{ } \frac{44}{ } \frac{44}{ } 45 \# \text{``Gate''}: \text{``none''},46 # # \blacksquare \blacksquare47 # \blacksquare "Symmetric": False,
48 # \blacksquare \blacksquare 
49 # "MaxTime ": 1.0
\frac{1}{50} # \frac{1}{50} }
\frac{1}{51} # \frac{1}{51},
52 # "Technology ": "other"
\frac{53}{ } # \frac{1}{2},
54 # ]
55 #}
56
57 #Defining the Qubits of the QPU
58 qubits = OrderedDict()
59 qubits["QubitNumber"] = 0
60 qubits["T1"] = 1.0
61 qubits["T2"] = 1.0
62
63 #Defining the Gates of the QPU
64 gates = OrderedDict()
65 gates ["Gate"] = "none"66 gates["Type"] = "Single"
67 gates["Symmetric"] = False
68 gates [\n\textdegree\textdegree] (0)69 gates ["MaxTime"] = 1.0
```
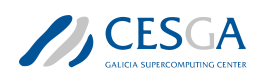

```
70
71 #Defining the Basic Gates of the QPU
72 qpus = OrderedDict()
73 qpus["BasicGates"] = ["none", "none1"]
74 qpus ["Qubits"] = [qubits]
75 qpus["Gates"] = [gates]
76 qpus["Technology"] = "other"
77
78 qpu description = OrderedDict()
79 qpu_description['NumberOfQPUs '] = 1
80 qpu description ['QPUs'] = [qpus]
81
82 return qpu_description
83
84 def my_cpu_model (**kwargs):
85 """ \text{H H H}86 model of the cpu used in the benchmark
87 """"
88 cpu model = platform.processor()
89 return cpu_model
9091 def my_frecuency (**kwargs):
92 """ \blacksquare ""
93 Frcuency of the used CPU
94 """"
95 #Use the nominal frequency. Here, it collects the maximum frequency
96 #print(psutil.cpu_freq ())
97 cpu_frec = psutil.cpu_freq().max /1000
98 return cpu frec
99
100 def my_network (**kwargs):
101 \frac{101}{101}102 Network connections if several QPUs are used
103 """ ""
104 network = OrderedDict()
105 network["Model"] = "None"
106 network["Version"] = "None"
107 network["Topology"] = "None"
108 return network
109
110 def my_QPUCPUConnection (**kwargs):
111 \ldots \ldots \ldots \ldots112 Connection between the QPU and the CPU used in the benchmark
113 "" """
114 \frac{1}{4}115 # Provide the information about how the QPU is connected to the CPU
116 #
117 qpuccpu conn = OrderedDict()
118 qpuccpu_conn["Type"] = "memory"
```
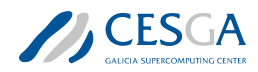

```
119 qpuccpu conn ["Version"] = "None"
```
120 return qpuccpu\_conn Listing 21: Example of configuration of the **my** environment info.py script

In general, it is expected that for each computer used (quantum or classic), the benchmark developer should change this script to properly get the hardware info.

# 3.3.2 my\_benchmark\_info.py

This script gathers the information under the field *Benchmarks* of the benchmark report. Information about the software, the compilers and the results obtained from an execution of the Benchmark Test Case is stored in this field.

Listing [22](#page-47-0) shows an example of the configuration of the **my\_benchmark\_info.py** script for gathering the aforementioned information.

```
1 import platform
2 import psutil
3 import sys
4 import json
5 import jsonschema
6 import pandas as pd
7 from collections import OrderedDict
8 from my benchmark summary import summarize_results
\overline{9}10
11 def my benchmark kernel (**kwargs):
12 "" """
13 Name for the benchmark Kernel
\frac{14}{14} "" ""
15 return "AmplitudeEstimation"
16
17 def my_starttime (**kwargs):
\frac{18}{18} """ ""
19 Providing the start time of the benchmark
20 \frac{1}{20} \frac{1}{20} \frac{1}{20} \frac{1}{20}21 #start time = "2022-12-12T16:46:57.268509+01:00"
22 times filename = kwargs.get("times filename", None)
23 pdf = pd.read csv(times filename, index col = 0)
24 start_time = pdf["StartTime"][0]
25 return start_time
26
27 def my endtime (**kwargs):
28 """""
29 Providing the end time of the benchmark
30 \qquad \qquad \qquad \qquad \qquad \qquad \qquad \qquad \qquad \qquad \qquad \qquad \qquad \qquad \qquad \qquad \qquad \qquad \qquad \qquad \qquad \qquad \qquad \qquad \qquad \qquad \qquad \qquad \qquad \qquad \qquad \qquad \qquad \qquad \qquad \qquad 
31 #end time = "2022-12-12T16:46:57.268509+01:00"
32 times filename = kwargs.get("times filename", None)
33 pdf = pd.read csv(times filename, index col=0)
34 end_time = pdf["EndTime"][0]
```
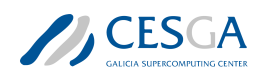

```
35 return end time
36
37 def my_timemethod (**kwargs):
38 "" """
39 Providing the method for getting the times
40 \frac{1}{40} \frac{1}{40} \frac{1}{40} \frac{1}{40}41 #time_method = "None"
42 time_method = "time.time"
43 return time_method
44
45 def my_programlanguage (**kwargs):
46 "" \frac{1}{2} """
47 Getting the programing language used for benchmark
48 "" \frac{1}{48} ""
49 #program_language = "None"
50 program_language = platform.python_implementation()
51 return program_language
52
53 def my_programlanguage_version (**kwargs):
54 """ \frac{11 \text{ H H}}{11}55 Getting the version of the programing language used for benchmark
56 """ \text{H H H}57 #language_version = "None"
58 language_version = platform.python_version()
59 return language version
60
61 def my_programlanguage_vendor (**kwargs):
62 """"
63 Getting the version of the programing language used for benchmark
64 """"
65 #language_vendor = "None"
66 language_vendor = "Unknow"
67 return language_vendor
68
69 def my_api(**kwargs):
70 "" \mu \mu \mu71 Collect the information about the used APIs
72 "" \blacksquare ""
73 #api = OrderedDict()
74 #api["Name"] = "None"
75 #api[" Version "] = "None"
76 #list_of_apis = [api]
      modules = []78 list of apis = []79 for module in list(sys.modules):
80 api = OrderedDict()
81 module = module.split('.')[0]
82 if module not in modules:
83 modules.append(module)
```
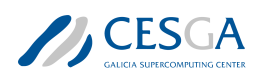

```
84 api["Name"] = module
85 try:
86 version = sys.modules[module]. version
87 except AttributeError:
88 #print("NO VERSION: "+str(sys.modules[module]))
                try:
90 if isinstance(sys.modules[module].version , str):
91 version = sys.modules[module].version
92 #print ("\t Attribute Version "+ version)
93 else:
94 version = sys.modules[module].version()
95 #print ("\t Methdod Version "+ version)
96 except (AttributeError , TypeError) as error:
97 #print('\t NO VERSION: '+str(sys.modules[module]))
98 try:
99 version = sys.modules[module].VERSION
100 except AttributeError:
101 #print('\t\t NO VERSION: '+str(sys.modules[
    module<sup>1</sup>))
102 version = "Unknown"
103 api["Version"] = str(version)
104 list of apis.append(api)
105 return list_of_apis
106
107 def my quantum compilation (**kwargs):
108 \frac{10 \text{ m/s}}{100}109 Information about the quantum compilation part of the benchmark
110 \frac{110 \text{ m}}{110 \text{ m}}111 q compilation = OrderedDict()
_{112} q compilation ["Step"] = "None"
113 q_compilation["Version"] = "None"
114 q_compilation["Flags"] = "None"
115 return [q_compilation]
116
117 def my_classical_compilation (**kwargs):
118 "" ""
119 Information about the classical compilation part of the benchmark
120 "" ""
121 c compilation = OrderedDict()
122 c compilation ["Step"] = "None"
123 c_compilation ["Version"] = "None"
124 c_compilation["Flags"] = "None"
125 return [c compilation]
126
127
128 def my_metadata_info (**kwargs):
129 " \frac{129}{2} "
130 Other important info user want to store in the final json.
131 "" 1111
```
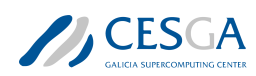

```
132
133 metadata = OrderedDict()
134 #metadata ["None"] = None
135
136 json file = kwargs.get("ae config")
137 with open(json file, 'r') as openfile:
138 #Reading from json file
139 json_object = json.load(openfile)
140
141 for key, value in json_object.items():
142 metadata[key] = value
143 return metadata
144
145
146 def my benchmark info (**kwargs):
147 """
148 Complete WorkFlow for getting all the benchmar informated related
     info
149 \frac{1}{4}150 benchmark = OrderedDict()
151 benchmark["BenchmarkKernel"] = my_benchmark_kernel (**kwargs)
152 benchmark ["StartTime"] = my starttime (**kwargs)
153 benchmark ["EndTime"] = my endtime (**kwargs)
154 benchmark["ProgramLanguage"] = my_programlanguage (**kwargs)
155 benchmark ["ProgramLanguageVersion"] = my programlanguage version (**
     kwargs)
156 benchmark["ProgramLanguageVendor"] = my_programlanguage_vendor (**
     kwargs)
157 benchmark ["API"] = my api(**kwargs)
158 benchmark["QuantumCompililation"] = my_quantum_compilation (**kwargs
     )
159 benchmark["ClassicalCompiler"] = my_classical_compilation (**kwargs)
160 benchmark["TimeMethod"] = my_timemethod (**kwargs)
161 benchmark ["Results"] = summarize results (**kwargs)
162 benchmark["MetaData"] = my_metadata_info (**kwargs)
163 return benchmark
```
Listing 22: Example of configuration of the **my\_benchmark\_info.py** script

The *my\_benchmark\_info* function gathers all the mandatory information needed by the *Benchmarks* main field of the report (by calling the different functions listed in listing [22\)](#page-47-0). In order to properly fill this field, some mandatory information must be provided as the typical *python kwargs*:

- *times\_filename*: this is the complete path to the file where the starting and ending time of the benchmark was stored. This file must be a *csv* one and it is generated when the KER-NEL\_BENCHMARK class is executed. This information is used by the *my\_starttime* and *my\_endtime* functions.
- *ae* config: complete path where the configuration of the AE algorithm used in the benchmark (in JSON format) is stored (see last paragraph of subsection [3.2\)](#page-42-1). This information is used by the *my\_metadata\_info* function for filling the *MetaData* sub-field of Benchmarks main field of

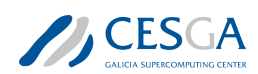

the report. This field is not mandatory, following the JSON schema used, but it is important to get good traceability of the benchmark results.

• *benchmark\_file*: complete path where the file with the summary results of the benchmark are stored. This information is used by the *summarize\_results* function from *my\_benchmark\_summ ary.py* script (see section [3.3.3](#page-51-0)).

# <span id="page-51-0"></span>3.3.3 my\_benchmark\_summary.py

In this script, the *summarize\_results* function is implemented. This function formats the results of a complete execution of a Benchmark Test Case of the AE kernel with the provided benchmark report format. It can be used for generating the information under the sub-field *Results* of the main field *Benchmarks* in the report.

Listing [23](#page-51-1) shows an example of implementation of *summarize\_results* function for the AE benchmark procedure.

```
1 from collections import OrderedDict
2 import psutil
3
4 def summarize results (**kwargs):
5 "" \frac{1}{5} """
6 Mandatory code for properly present the benchmark results following
7 the jsonschema
8 "" \qquad """
9
10 #Info with the benchmark results like a csv or a DataFrame
11 import pandas as pd
12 #pdf = None
13 benchmark file = kwargs.get("benchmark file")
14 pdf = pd.read csv(benchmark file, header=[0, 1], index col=[0, 1])
15 pdf.reset_index(inplace=True)
16 #n qbits = [4]
     n qbits = list(set(pdf["n qbits"]))
18 intervals = list(set(pdf["interval"]))
19
20 #Metrics needed for reporting. Depend on the benchmark kernel
21 #list of metrics = ["MRSE"]
22 list of metrics = [
23 #"absolute_error_exact", "relative_error_exact",
24 "absolute_error_sum", "oracle_calls"
25 ]
2627 results = \begin{bmatrix} \end{bmatrix}28 #If several qbits are tested
29 for n_ in n_qbits:
30 #Fields for benchmark test of a fixed number of qubits
31 #For each qubit 2 different integration interval is tested
32 for interval in intervals:
33 result = OrderedDict()
34 result["NumberOfQubits"] = n_
```
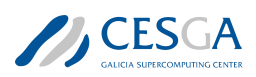

```
35 result["QubitPlacement"] = list(range(n_))
36 result["QPUs"] = [1]
37 result ["CPUs"] = psutil. Process (). cpu_affinity()
38 #Getting the data for n_qbiotd and interval
39 step pdf = \setminus40 pdf [ (pdf [ "interval "] == interval) & (pdf [ "n qbits"] ==
    n_)]
41 \text{#result} \text{["TotalTime"} = 10.0
42 #result [" SigmaTotalTime "] = 1.0
43 \text{#result} \left[\text{``QuantumTime"}\right] = 9.044 #result [" SigmaQuantumTime "] = 0.5
45 #result [" ClassicalTime "] = 1.0
46 #result [" SigmaClassicalTime "] = 0.1
47 result["TotalTime"] = step_pdf["elapsed_time"]["mean"].iloc
    [0]48 result["SigmaTotalTime"] = step_pdf["elapsed_time"]["std"].
    iloc[0]
49 result["QuantumTime"] = step_pdf["quantum_time"]["mean"].
    iloc[0]
50 result["SigmaQuantumTime"] = step_pdf["quantum_time"]["std"
    ].iloc[0]
51 result ["ClassicalTime"] = step pdf ["classic time"] ["mean"].
    iloc[0]
52 result ["SigmaClassicalTime"] = step pdf ["classic time"]["
    std"].iloc[0]
53 #For identify integration interval info. Not mandaatory but
54 #useful for indentify results
55 result["Interval"] = interval
56 metrics = \lceil \cdot \rceil57 #For each fixed number of qbits several metrics can be
    reported
58 for metric name in list of metrics:
59 metric = OrderedDict()
60 #MANDATORY
61 metric ["Metric"] = metric name
62 #metric ["Value"] = 0.1
63 #metric ["STD"] = 0.001
64 metric["Value"] = step_pdf[metric_name]["mean"].iloc[0]
65 metric["STD"] = step_pdf[metric_name]["std"].iloc[0]
66 #Depending on the benchmark kernel
67 metric ["MIN"] = step pdf [metric name] ["min"].iloc [0]
68 metric["MAX"] = step_pdf[metric_name]["max"].iloc[0]
69 metric["COUNT"] = step_pdf[metric_name]["count"].iloc
    [0]70 metrics.append(metric)
71 result["Metrics"] = metrics
72 results.append(result)
```
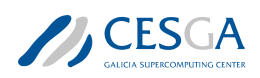

#### <sup>73</sup> return results

Listing 23: Example of configuration of the *summarize\_results* function for AE benchmark

As usual, the *kwargs* strategy is used for passing the arguments that the function can use. In this case, the only mandatory argument is *benchmark\_file* with the path to the file where the summary results of the Benchmark Test Case execution were stored.

## 3.3.4 benchmark.py

The *benchmark.py* script can be used directly for gathering all the Benchmark Test Case execution information and results, for creating the final mandatory benchmark report.

It is not necessary to change anything about the class implementation. It is enough to update the information of the *kwargs* arguments for providing the mandatory files for gathering all the information.

In this case, the following information should be provided as arguments for the *exe* method of the BENCHMARK class:

- *times* filename: complete path where the file with the times of the **Benchmark Test Case** execution was stored.
- *benchmark\_file*: complete path where the file with the summary results of the **Benchmark Test** Case execution was stored.
- *ae config*: complete path where the configuration of the **AE** algorithm used in the benchmark (in JSON format) was stored.

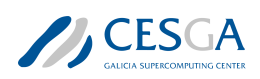

# 4 Benchmark Test Case Implementation for Quantum Phase Estimation (QPE) Algorithms

The reference implementation for the Benchmark Test Case of the Quantum Phase Estimation kernel can be found in the sourceCodeCases/03-Phase-Estimation folder of the attached file.

This folder contains the following folder and files for implementing and executing the QPE kernel Benchmark Test Case as well as for generating the benchmark report:

- QPE folder: with the following files-
	- data\_extracting.py: a module for executing QLM programs based on QLM Operators and for post-processing results from QLM QPU executions.
	- qpe.py: Script for executing classical Phase Estimation.
	- qpe\_rz.py: Python class for executing the *n* qubits unitary operator,  $R_z^{\otimes n}(\vec{\theta})$ , for the Benchmark Test Case.
	- rz\_lib.py: Script for executing theoretical and QLM simulation for computing the eigenvalues of the Benchmark Test Case unitary operator.
	- rz\_qlm.py: Script for executing the QLM simulation for computing the eigenvalues of the unitary operator of the Benchmark Test Case.
- benchmark exe.sh
- my benchmark execution.py
- my benchmark info.py
- my benchmark summary.py
- my\_environment\_info.py
- benchmark.py

The folder, QPE, handles the QPE Benchmark Test Case implementation and the files my bench mark\_execution.py and benchmark\_exe.sh.py addresses the PE kernel Benchmark Test Case execution. While the files, my\_benchmark\_info.py, my\_benchmark\_summary.py, my\_environment\_ info.py and benchmark.py are involved with the benchmark report generation.

Other files in the directory of the QPE of the attached file are python notebooks which demonstrates the QPE kernel Benchmark Test Case implementation and execution. They are:

- 1. 01\_BTC\_03\_QPE\_for\_rzn\_rz\_library.ipynb
- 2. 02\_BTC\_03\_QPE\_for\_rzn\_Procedure.ipynb
- 3. 03\_BTC\_03\_QPE\_for\_rzn\_my\_benchmark\_execution.ipynb

In the following sections [4.1](#page-55-0), [4.2](#page-75-0) and [4.3](#page-82-0), we give a detailed description of the actions of the files involved with the implementation and execution of the Benchmark Test Case as well as the generation of the benchmark report respectively.

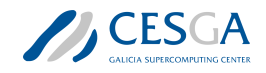

# <span id="page-55-0"></span>4.1 Implementation of the QPE Benchmark Test Case

The problem for the **Benchmark Test Case** of the **QPE kernel** is the computation of the eigenvalues of a *n* qubits unitary operator given as:

$$
R_z^{\otimes n}(\vec{\theta}) = \otimes_{i=1}^n R_z(\theta_i)
$$
\n(12)

for a vector of *n* angles  $\vec{\theta} = {\theta_i}$ ;  $i = 0, 1, n - 1$ 

Where: the  $R_z(\theta)$  operator is a Z-axis rotation gate given by equation [\(13](#page-55-1)).

<span id="page-55-1"></span>
$$
R_z(\theta) = \left(e^{-i\frac{\theta}{2}}\left|0\right\rangle\left\langle0\right| + e^{i\frac{\theta}{2}}\left|1\right\rangle\left\langle1\right|\right) \tag{13}
$$

The QLM-reference implementation of the QPE Benchmark Test Case, makes use of the rz\_library, a python package with all necessary functions for computing the eigenvalues of the *n* qubits  $R_z^{\otimes n}(\vec{\theta})$  operator.

This section presents a complete description of the implementation of **QPE** kernel Benchmark Test Case. Subsections [4.1.1](#page-55-2) and [4.1.2](#page-55-3) discusses the library and class used in the implementation of the QPE Benchmark Test Case.

#### <span id="page-55-2"></span>4.1.1 The rz\_library for Computing Eigenvalues

The **rz** library has been developed with all important functions for executing the theoretical and QLM simulation of the QPE Benchmark Test Case- the computation of eigenvalues of a *n* qubits  $R_z^{\otimes n}(\vec{\theta})$  unitary operator. It is located in sourceCodeCases/03-Phase-Estimation/QPE/rz\_lib.py of the attached file and the qpe\_class in subsection [4.1.2](#page-55-3) is defined within the framework of the rz\_library.

#### <span id="page-55-3"></span>4.1.2 qpe\_rz.py: the *QPE\_RZ* class

The **QPE** RZ class located in sourceCodeCases/03-Phase-Estimation/QPE/qpe\_rz.py has been developed for executing the complete benchmark step procedure for the QPE kernel. The description of how to use this class is given in the notebook located in **sourceCodeCases/03-Phase-**Estimation/02\_BTC\_03\_QPE\_for\_rzn\_Procedure

.ipynb. The functions implemented *QPE\_RZ* class are already defined with the framework of the rz library and the mandatory arguments that must be passed when this class is instantiated are:

- number\_of\_qbits: the number of qubits for apply the Kronecker products of *Rz*.
- auxiliar qbits number: auxiliary number of qubits for executing the QPE Benchmark Test Case.
- angles: the angles for the  $R_z^{\otimes n}(\vec{\theta})$  operator. It can be:
	- float number: the same angle to all  $R_z$ .
	- list with angles: Each angle will be applied to a  $R_z$ . The Number of elements MUST be equal to the number of qubits.
	- string: Two different strings can be provided:
		- ∗ random: random angles will be provided to each *Rz*.

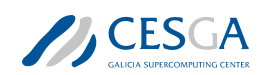

- *4.1 Implementation of the QPE Benchmark Test Case*
	- ∗ exact: In this case, random angles will be provided to each *Rz*, but the final result will have a precision related to the number of auxiliary qubits for the **QPE Test Case.**

Listing [24](#page-56-0) demonstrates the initializing of the *QPE\_RZ* class:

```
1 import numpy as np
2 import pandas as pd
3
4 # myQLM qpus
5 from qat.qpus import PyLinalg , CLinalg
6 qpu_c = CLinalg()
7 qpu_p = PyLinalg()
8
9 from QPE.qpe_rz import QPE_RZ
10
11 n<sup>-</sup>qbits = 5
12 # Fix the precision of the QPE
13 aux qbits = 6
14 # angles
15 angles = [np.pi / 2.0 for i in range(n_qbits)]
16 # Dictionary for configuring the class
17 qpe_dict = {
18 'number of qbits' : n qbits,
19 'auxiliar_qbits_number' : aux_qbits,
20 'angles ' : angles ,
21 #'angles' : 'random',
22 'qpu' : qpu_c,
23 'shots' : 0
24 }
```
Listing 24: Initializing the *QPE\_RZ* class.

Now, we discuss the Implementation of the main steps of the Benchmark Test Case with respect to the **rz\_library** and the **QPE\_RZ** class under the following headings:

- 1. Generation of the reference / theoretical probability distribution of the eigenvalues of  $R_z^{\otimes n}(\vec{\theta})$ using the rz\_library
- 2. Implementation of the Reference / Theoretical Probability Distribution of the eigenvalues of  $R_z^{\otimes n}(\vec{\theta})$  using the **QPE\_RZ class**
- 3. Computation of the Number of Shots for Simulating the PE Circuit on the Quantum Device
- 4. Generation of the QPE Probability Distribution of the Eigenvalues of  $R_z^{\otimes n}(\vec{\theta})$  using the  ${\tt rz\_library}$
- 5. Implementation of the QPE probability distribution of the eigenvalues of  $R_z^{\otimes n}(\vec{\theta})$  using the QPE\_RZ class.
- 6. Computing the metrics
- 7. Implementing the complete QPE Benchmark Test Case (subsection

#### The steps 1-7 above are explained as follows-

1. Generation of the reference / theoretical probability distribution of the eigenvalues of R\_z using the rz\_library

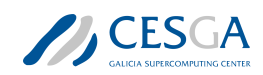

#### *4.1 Implementation of the QPE Benchmark Test Case*

In this section, using a bulleted list, we discuss the steps and functions for generating a reference probability distribution,  $P_{\lambda,m}^{th}(\frac{k}{2^m})$ ; k = 1, 2, ..., 2<sup>*m*</sup> of the eigenvalues using the **rz\_library** located in sourceCodeCases/03-Phase-Estimation/QPE/rz\_lib.py.

#### (a) Computation of the Eigenvalues of States, 2 *n*

Given a system of *n*-qubits with the pure state  $|i_0, i_1, i_2, \ldots, i_n\rangle$ ;  $i_j = \{0, 1\}$ , the eigenvalues of an arbitrary  $R_z^{\otimes n}(\vec{\theta})$  operator can be computed as:

$$
2\pi\lambda_{|i_0,i_1,i_2,\dots,i_n\rangle} = -\frac{\sum_k^n (-1)^{i_k} \theta_k}{2} \tag{14}
$$

For a set of the eigenvalues,  $\lambda^{[2^n]}$ , is given as:

$$
\lambda_{|i_0, i_1, i_2, \dots, i_n\rangle} = -\frac{\sum_k^n (-1)^{i_k} \theta_k}{4\pi} \equiv \lambda_j \tag{15}
$$

For an element in the set of eigenvalues,  $\lambda_i$ , is given as:

$$
\lambda_i = -\frac{(-1)^i \theta}{4\pi};\tag{16}
$$

The computation of the eigenvalues of the states,  $2<sup>n</sup>$ , is implemented with the bulleted list below.

#### • Computing the States,  $2^n$ , as a Binary String

The first step is the computation of each state,  $2^n$  as a binary string. This is implemented with the **bit\_field** function, which computes the binary string of a given integer.

```
1 def bitfield(n_int: int, size: int):
2 """Transforms an int n_int to the corresponding bitfield
      of size size
3
4 Parameters
5 ----------
6 n int : int
          integer from which we want to obtain the bitfield
8 size : int
9 size of the bitfield
10
11 Returns
12 ----------
13 full : list of ints
14 bitfield representation of n int with size size
15
16 "" \frac{1}{16} ""
17 aux = [1 \text{ if } \text{digit} == "1" \text{ else } 0 \text{ for } \text{digit} \text{ in } \text{bin}(n\_int)[2:1]18 right = np.array(aux)
```
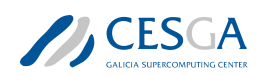

```
19 left = np \text{ .zeros}(\text{max}(\text{ size } - \text{ right } \text{ .size } , 0))20 full = np.concatenate ((left, right))
21 return full.astype(int)
```
Listing 25: Computing  $2^n$  as a binary string

# • Computing the corresponding eigenvalue,  $\lambda_i$ , of each state,  $|i\rangle$

The second step, is the computation of the corresponding eigenvalue,  $\lambda_i$ , of each state,  $|j\rangle$ . This is implemented with the rz eigv from state function, which takes as an argument, the output from the **bit** field function and the *n* angles,  $\vec{\theta}$ , and returns the eigenvalue of the respective state:

```
1 def rz_eigenv_from_state(state, angles):
2^{\frac{1}{2}} "" """ ""
3 For a fixed input state and the angles of the R z<sup>on</sup>
      operator compute
4 the correspondent eigenvalue.
5
6 Parameters
       7 __________
8
9 state : np.array
10 Array with the binnary representation of the input
      state
11 angles: np.array
12 Array with the angles for the R z<sup>o</sup>n operator.
13
14 Returns
15 - - - - - -16
17 lambda : float
18 The eigenvalue for the input state of the Rz^nn
      operator with
19 the input angles
20
21 \qquad \qquad \qquad \qquad \qquad \qquad \qquad \qquad \qquad \qquad \qquad \qquad \qquad \qquad \qquad \qquad \qquad \qquad \qquad \qquad \qquad \qquad \qquad \qquad \qquad \qquad \qquad \qquad \qquad \qquad \qquad \qquad \qquad \qquad \qquad \qquad 
22 new state = np.where(state == 1, -1, 1)
23 # Computing the eigenvalue correspondent to the input
      state
24 thetas = -0.5 * np.dot(new state, angles)25 # We want the angle between [0, 2pi]
26 thetas 2pi = np্.mod(thetas, <math>2 * np.pi)
27 # Normalization of the angle between [0,1]28 lambda = thetas 2pi / (2.0 * np.pi)29 return lambda_
```
Listing 26: The rz\_eigv\_from\_state function for computing the respective eigenvalues for each state,  $2^n$ .

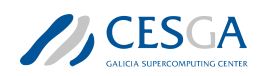

# *4.1 Implementation of the QPE Benchmark Test Case*

# (b) Obtaining the Histogram plot for the Theoretical Probability Distribution

A histogram plot that corresponds to the complete list of the eigenvalues,  $\lambda^{\otimes [2^n]}$ , must be obtained for all possible states,  $2^n$ . The bulleted list below explains the implementation steps for this.

• Computing the complete list of the eigenvalues,  $\lambda^{\otimes [2^n]}$ : The function, rz\_eigv, takes as an argument the list of *n* angles and returns a pandas Dataframe object of all the eigenvalues of the arbitrary  $R_z(\theta)$ , unitary operator.

```
1 def rz eigv(angles):
2^{\frac{1}{2}} "" """ ""
3 Computes the complete list of eigenvalues for a R z<sup>o</sup>n
    operator
4 for ainput list of angles
5 Provides the histogram between [0,1] with a bin of 2**
    discretization
6 for the distribution of eigenvalues of a R_z^n operator
    for a given
7 list of angles.
8
9 Parameters
10 __________
11
12 angles: np.array
13 Array with the angles for the R z<sup>o</sup>n operator.
14
15 Returns
16 - - - - - -17
18 pdf : pandas DataFrame
19 DataFrame with all the eigenvalues of the R z<sup>on</sup>
    operator for
20 the input list angles. Columns
21 * States : Eigenstates of the Rz^n operator (
    least
22 significative bit is leftmost)
23 * Int_lsb_left : Integer conversion of the state
24 (leftmost lsb)
25 * Int_lsb_rightt : Integer conversion of the
    state
26 (rightmost lsb)
27 * Eigenvalues : correspondent eigenvalue
28
29 """""
30
31 n qubits = len(angles)
32 # Compute eigenvalues of all posible eigenstates
33 eigv = [rz eigenv from state(bitfield(i, n qubits),
    angles)\
34 for i in range (2**n qubits)]
```
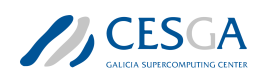

```
35 pdf = pd.DataFrame(
36 [eigv],
37 index=['Eigenvalues ']
38 ).T
39 pdf ['Int lsb left'] = pdf.index
40 state = pdf ['Int lsb left'].apply(
1 lambda x: bin(x)[2:].zfill(n_qubits)
\frac{42}{ } )
43 pdf ['States'] = state.apply(lambda x: '|' + x[::-1] + '>
     ')
44 pdf['Int_lsb_right '] = state.apply(lambda x: int('0b'+x
     [::-1], base=0))
45 pdf = pdf[['States ', 'Int_lsb_left ', 'Int_lsb_right ', '
    Eigenvalues ']]
46 return pdf
```
Listing 27: The **rz\_eigv** function for computing a complete list of the eigenvalues,  $\lambda^{\otimes [2^n]}$ .

It is important to note that, for the *option of exact choice of angles* (see subsection [4.1.2\)](#page-55-3), depending on the angles,  $\vec{\theta}$ , for the operator,  $R_z^{\otimes n}(\vec{\theta})$ , some eigenvalues can have degeneracy (occurring several times). In this case, the less frequent eigenvalue and its frequency should be stored.

# • Obtaining the corresponding Histogram of the Eigenvalues, given in,  $\lambda^{\otimes [2^n]}$ .

For the complete list of eigenvalues obtained from the **rz** eigy function, we need to generate the corresponding Histogram in the range  $[0,1]$  with  $2^m$ , *k*-bins. In each bin, the histogram contains information about the frequency of the eigenvalues,  $f_{\lambda k}$ . The generation of the histogram is done with the **make** histogram function. And the frequency, *fλk*, corresponds to the discrete Theoretical Probability Distribution of the eigenvalues,  $P_{\lambda,m}^{th}(\frac{k}{2^m})$ , where *m* is the discretization parameter, fixed for a number of auxiliary qubits.

```
1 def make histogram (eigenvalues, discretization):
2^{\frac{1}{2}} "" "" ""
3 Given an input list of eigenvalues compute the
     correspondent
4 histogram using a bins = 2^ discretization
5
6 Parameters
7 ______________
8
9 eigenvalues : list
10 List with the eigenvalues
11 discretization: int
12 Histogram discretization parameter: The number fo
     bins for the
13 histogram will be: 2<sup>^</sup> discretization
14
15 Returns
16 - - - - - -
```
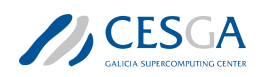

```
17
18 pdf : pandas DataFrame
19 Pandas Dataframe with the 2<sup>om</sup> bin frequency
     histogram for the
20 input list of eigenvalues. Columns
21 * lambda : bin discretization for eigenvalues
     based on the
22 discretization input
23 * Probability: probability of finding any
     eigenvalue inside
24 of the correspoondent lambda bin
25 \frac{1}{25} \frac{1}{25} \frac{1}{25} \frac{1}{25} \frac{1}{25} \frac{1}{25} \frac{1}{25}26
27 # When the histogram is computed can be some problems
     with numeric
28 # approaches. So we compute the maximum number of
     decimals for
29 # a bare discretization of the bins and use it for
     rounding properly
30 # the eigenvalues
31 lambda_strings = [len(str(i / 2 ** discretization).split
     ( ( ) ( 1 ) \lambda32 for i in range(2 ** discretization)]
33 decimal truncation = max(lambda strings)
34 trunc eigenv = [round(i), decimal truncation) for i_ in
    list(eigenvalues)]
35 pdf = pd.DataFrame(
36 np.histogram(
37 trunc eigenv.
38 bins=2 ** discretization ,
39 range=(0, 1.0)
40 ),
41 index=["Counts", "lambda"]
42 ).T[:2 ** discretization]
43 pdf["Probability"] = pdf["Counts"] / sum(pdf["Counts"])
44 pdf.drop(columns=['Counts '], inplace=True)
45
46 return pdf
```
Listing 28: The **make histogram** function for generating the histogram corresponding to the complete list of eigenvalues, *λ <sup>⊗</sup>*[2*n*] .

# 2. Implementation of the Reference / Theoretical Probability Distribution of the eigenvalues of R\_z using the QPE\_RZ class

Using the **QPE\_RZ** class (see subsection  $4.1.2$ ), the generation of the reference probability can be obtained with the **theoretical distribution** method. This method calls the functions, rz\_eigv and make\_histogram from the rz\_library for computing the eigenvalues,  $\lambda^{\otimes [2^n]}$  and generating a histogram for building the theoretical probability distribution,  $P_{\lambda,m}^{th}(\frac{k}{2^m})$ .

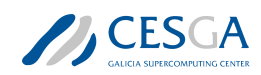

This function also calls the **computing** shots function for computing the number of shots for simulating the Quantum Circuit discussed in step 4.

```
1 def theoretical_distribution(self):
2 """
3 Computes the theoretical distribution of Rz eigenvalues
        (0, 0, 0)5 # Compute the complete eigenvalues
6 self.theorical_eigv = rz_lib.rz_eigv(self.angles)
        # Compute the eigenvalue distribution using
    auxiliar qbits number
        self.theorical_eigv_dist = rz_lib.make_histogram(
9 self.theorical eigv['Eigenvalues'], self.
    auxiliar_qbits_number)
10 if self.shots is None:
11 # Compute the number of shots for QPE circuit
12 self.shots = rz lib.computing shots(self.theorical eigv
    )
13 else:
14 if self.shots != 0:
15 self.shots = rz_lib.computing_shots(self.
    theorical_eigv)
16 else:
17 pass
```
Listing 29: The **theoretical\_distribution** method of the **QPE\_RZ** class for generating the Theoretical Probability Distribution of the *R<sup>z</sup>* eigenvalues.

Now, we discuss the implementation of the steps for executing the **QPE kernel** on the quantum device.

# 3. Computation of the Number of Shots for Simulating the QPE Circuit on the Quantum Device

The function **computing** shots in the rz library computes the number of shots:

$$
n_{shots} = \frac{1000}{0.81 * f_{\lambda_{lf}}}; f_{\lambda_{lf}} \text{ is the frequency of the less frequent eigenvalue.}
$$
 (17)

for executing the **QPE Quantum Circuit** in subsection [4a.](#page-63-0) This function is implemented such that, the least occurring eigenvalues are measured at least 1000 times; it takes as an argument, the *Pandas DataFrame* containing the theoretical probability distribution and returns the number of shots for the QPE algorithm.

```
_1 def computing shots(pdf):
\frac{1}{2} "" """
3 Compute the number of shots. The main idea is that the samples
    for
4 the lowest degeneracy eigenvalues will be enough. In this case
5 enough is that that we measured an eigenvalue that will have an
6 error from respect to the theorical one lower than the
```
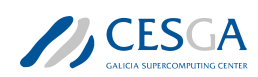

*4.1 Implementation of the QPE Benchmark Test Case*

```
7 discretization precision at least 1000 times
8
9 Parameters
10 __________
11
12 pdf : pandas DataFrame
13 DataFrame with the theoretical eigenvalues
14
15 Returns
16 - - - - - -17
18 shots : int
19 number of shots for QPE algorithm
20
21 """"
22 # prob of less frequent eigenvalue
23 lfe = min(pdf.value_counts('Eigenvalues ')) / len(pdf)
_{24} shots = int ((1000 / (lfe * 0.81))) + 1
25 return shots
```
Listing 30: The **computing** shots function, for executing and measuring the QPE circuit on the quantum device n-times

# 4. Generation of the Quantum QPE Probability Distribution of the Eigenvalues of R\_z using the rz\_library

In this section, we discuss the steps and functions for generating a QPE probability distribution,  $P_{\lambda,m}^{QPE}(\frac{k}{2^m}); k = 1, 2, ..., 2^m$  of the eigenvalues. The implemented functions for this step are located in the files rz\_lib.py and rz\_qlm.py in the sourceCodeCases/03-Phase-Estimation/QPE folder of the attached file. The bulleted list below explains the implementation steps for this.

#### <span id="page-63-0"></span>(a) Building the Quantum Circuit

Here we discuss the implementation of the quantum circuit for obtaining the Quantum probability distribution.

i. Building the  $R_z^{\otimes n}(\vec{\theta})$  operator:

The rz\_angles function from the rz\_library, located in sourceCodeCases/03-Phase-**Estimation/QPE/rz\_lib.py** allows for the building of the  $R_z^{\otimes n}(\vec{\theta})$  operator shown in figure [6](#page-64-0), with the input *n* angles. It creates a QLM abstract gate with the  $R_z^{\otimes n}(\vec{\theta})$  for an input array of angles.

<span id="page-64-0"></span>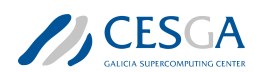

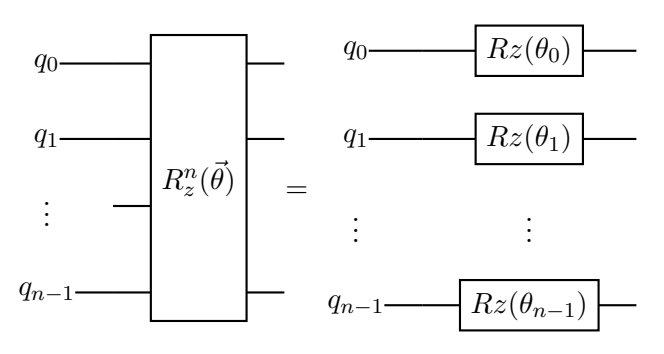

Figure 6: Circuit implementation of the  $R_z^n(\vec{\theta})$  operator

```
1 def rz_angles(thetas):
\frac{1}{2} "" """ ""
3 Creates a QLM abstract Gate with a R z<sup>o</sup>n operator of an
     input array of angles
4
5 Parameters
6 __________
7
8 thetas : array
9 Array with the angles of the R_z^n operator
10
11 Returns
12 - - - - - -13
14 r_z_n : QLM AbstractGate
15 AbstractGate with the implementation of R_z_^n of
     the input angles
16
\frac{17}{17} "" """
18 n_qbits = len(thetas)
19
20 @qlm.build_gate("Rz_{}".format(n_qbits), [], arity=
    n_qbits)
21 def rz_routine():
22 routine = qlm.QRoutine()
23 q bits = routine.new wires(n qbits)
24 for i in range(n_qbits):
25 routine.apply(qlm.RZ(thetas[i]), q bits[i])
26 return routine
27 \qquad r_z = r_z routine()
28 return r_z_n
29
```
Listing 31: The function, **rz\_angles** for building the  $R_z^{\otimes n}(\vec{\theta})$  operator.

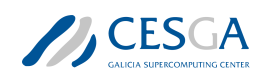

ii. Computing the Initial State,  $\Psi_0$  of the  $R_z^{\otimes n}(\vec{\theta})$  operator: This is implemented with the *Hadamard*, *H*-operator, which puts the,  $2^n$  state in a linear combination of state, as shown in lines 243 - 246, in the file rz\_lib.py and lines 45 - 48, in the file rz\_qlm.py.

```
# Creating the superposition initial state
2 for i in range (n qbits):
\frac{1}{3} #print(i)
4 initial state.apply(qlm.H, q bits[i])
5
```
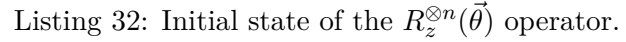

iii. Building the QPE circuit: For a particular configuration of the PE (that is, exact or random configuration) kernel for the  $R_z^{\otimes n}(\vec{\theta})$  operator, the **CQPE** class which implements the Classical Quantum Phase Estimation using the inverse of the Quantum Fourier Transform, builds the **QPE** circuit shown in figure [7.](#page-65-0) The **CQPE** is shown in listing [33](#page-65-1) and is located in sourceCodeCases/03-Phase-Estimation/QPE/qpe.py.

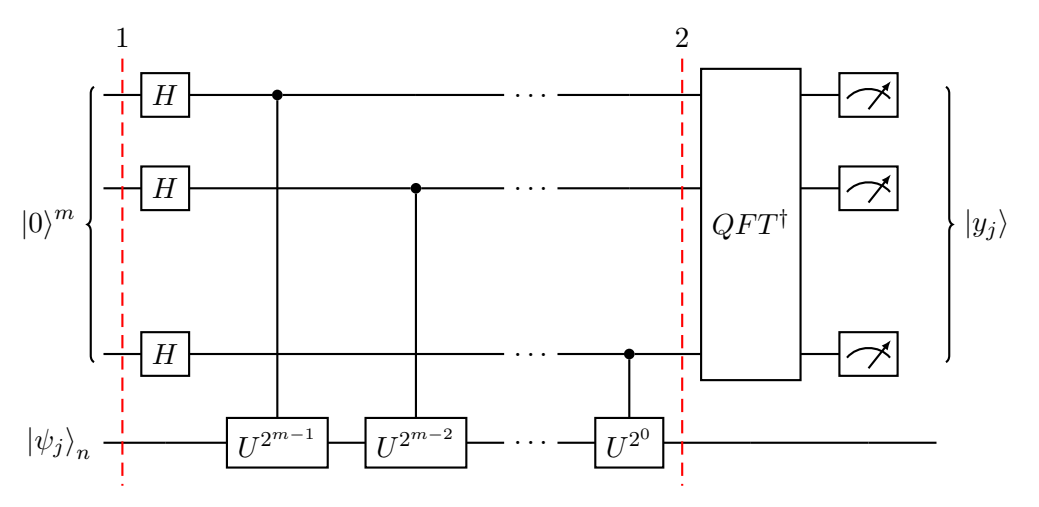

<span id="page-65-0"></span>Figure 7: Canonical QPE circuit.

```
1 class CQPE:
2^{\frac{1}{2}} "" """ ""
3 Class for using classical Quantum Phase Estimation, with
     inverse of
4 Quantum Fourier Transformation.
5
6 Parameters
        7 ----------
8
9 kwars : dictionary
10 dictionary that allows the configuration of the CQPE
     algorithm: \\
11 Implemented keys:
12
13 initial state : QLM Program
14 QLM Program with the initial Psi state over the
15 Grover -like operator will be applied
```
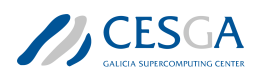

```
16 Only used if oracle is None
17 unitary operator : QLM gate or routine
18 Grover -like operator which autovalues want to be
     calculated
19 Only used if oracle is None
20 cbits_number : int
21 number of classical bits for phase estimation
22 qpu : QLM solver
23 solver for simulating the resulting circuits
24 shots : int
25 number of shots for quantum job. If 0 exact
    probabilities
26 will be computed.
27 """ ""
0<sup>2</sup>29 def init (self, **kwargs):
30 """
31 Method for initializing the class
32 """
33
34 # Setting attributes
35 # In this case we load directly the initial state
36 # and the grover operator
37 self.initial state = kwargs.get("initial state",
    None)
38 self.q_gate = kwargs.get("unitary_operator", None)
39 if (self.initial state is None) or (self.q gate is
    None):
40 text = "initial_state and grover keys should be
    provided"
41 raise KeyError(text)
42
43 # Number Of classical bits for estimating phase
44 self.auxiliar_qbits_number = kwargs.get("
    auxiliar qbits number", 8)
45
46 # Set the QPU to use
47 self.linalg_qpu = kwargs.get("qpu", None)
48 if self.linalg_qpu is None:
49 print("Not QPU was provide. PyLinalg will be
    used")
50 from qat.qpus import get_default_qpu
51 self.linalg_qpu = get_default_qpu()
5253 self.shots = kwargs.get("shots", 10)
54 self.complete = kwargs.get("complete", False)
55
56 #Quantum Routine for QPE
57 #Auxiliar qbits
```
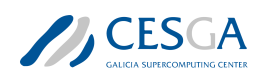

```
58 self.q_aux = None
59 #Qubits rtegisters
60 self.registers = None
61 #List of ints with the position of the qbits for
    measuring
62 self.meas_qbits = None
63 #For storing results
64 self.result = None
65 #For storing qunatum times
66 self.quantum times = []
67 #For storing the QPE routine
68 self.circuit = None
69
70 def run(self):
71 "" \ldots "" \ldots ""
72 Creates the quantum phase estimation routine
73 """
74 qpe routine = qlm.QRoutine()
75 #Creates the qbits foe applying the operations
76 self.registers = qpe_routine.new_wires(self.
    initial state.arity)
77 #Initializate the registers
78 qpe_routine.apply(self.initial_state , self.registers
    \lambda79 #Creates the auxiliary qbits for phase estimation
80 self.q_aux = qpe_routine.new_wires(self.
    auxiliar qbits number)
81 #Apply controlled Operator an increasing number of
    times
82 for i, aux in enumerate (self.q aux):
83 #Apply Haddamard to all auxiliary qbits
84 qpe routine.apply(qlm.H, aux)
85 #Power of the unitary operator depending of the
    position
86 #of the auxiliary qbit.
87 step q gate = load qn gate(self.q gate, 2**i)
88 #Controlled application of power of unitary
    operator
89 qpe_routine.apply(step_q_gate.ctrl(), aux, self.
    registers)
90 #Apply the QFT
91 qpe routine.apply(qlm.qftarith.QFT(len(self.q aux)).
    dag(), self.q aux)
92 self.circuit = qpe_routine
93
94 start = time.time()
95 #Getting the result
96 self.meas qbits = [
```
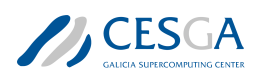

```
97 len(self.registers) + i for i, aux in enumerate(
    self.q aux)]
98 self.result, , , = get results(
99 self.circuit,
100 linalg qpu=self.linalg qpu,
101 shots=self.shots,
102 qubits=self.meas_qbits,
103 complete=self.complete
104 )
105 end = time.time()
106 self.quantum times.append(end-start)
107 del self.result["Amplitude"]
108 self.result["lambda"] = self.result["Int"] / (2** len
    (self.q_aux))
109
```
Listing 33: The CQPE class for Building and Simulating the QPE Quantum Circuit.

# (b) Obtaining the Histogram Plot for the QPE Probability Distribution

As in the case of the theoretical probability distribution,  $P_{\lambda,m}^{th}(\frac{k}{2^m})$ , a histogram plot that corresponds to the complete list of the eigenvalues,  $\lambda^{[2^n]}$ , must be obtained for all possible states,  $2^n$  for building the QPE probability distribution,  $P_{\lambda,m}^{QPE}(\frac{k}{2^m})$ . The bulleted list below explains the implementation steps for this.

- i. Computing the complete list of the eigenvalues,  $\lambda^{\otimes [2^n]}$ :
	- Simulating the Quantum Circuit:

The,  $R_z^{\otimes n}(\vec{\theta})$  operator and its initial state,  $\Psi_0$  in subsection [4a](#page-63-0).1, is provided to the **qpe\_rz\_qlm** function of the **rz\_library** (see listing  $34$ ), and is simulated by calling the *run* method of the CQPE class, shown in listing [33.](#page-65-1)

• The complete list of the eigenvalues: This is obtained by the qpe\_rz\_qlm function of the **rz** library.

```
qft_pe = CQPE(**qft_pe\_dict)2 qft pe.run()
3 qft pe results = qft pe.result
4 qft pe results.sort values('lambda', inplace=True)
5 results = qft_pe_results[['lambda ', 'Probability ']]
6 results.reset_index(drop=True , inplace=True)
     return results, qft pe
8
```
Listing 34: Code section from the **qpe\_rz\_qlm** function from the **rz\_library** for computing the complete list of the eigenvalues,  $\lambda^{\otimes [2^n]}$ , for the Quantum Probability Distribution.

# ii. Obtaining the corresponding histogram of the eigenvalues, given in,  $\lambda^{\otimes [2^n]}$ :

For the complete list of eigenvalues obtained from the **qpe** rz qlm function, we need to generate the corresponding Histogram as in the case of the Reference/Theoretical Probability Distribution. This histogram is in the range  $[0,1]$  with  $2^m$ , *k*-bins. In each bin, the histogram contains information about the frequency of the eigenvalues,

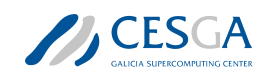

 $f_{\lambda k}$ . The generation of the histogram is done with the **make\_histogram** function (listing  $(28)$  $(28)$  in the **rz\_library**. And the frequency,  $f_{\lambda k}$ , corresponds to the discrete QPE probability distribution of the eigenvalues,  $P_{\lambda,m}^{QPE}(\frac{k}{2^m})$ , where *m* is the discretization parameter, fixed for a number of auxiliary qubits.

# 5. Implementation of the Quantum probability distribution of the eigenvalues of R\_z using the QPE\_RZ class

The computation of the QPE Probability Distribution, is implemented with the **quantum** distri bution method of the QPE\_RZ class.

```
1 def quantum_distribution(self):
2 """
3 Computes the quantum distribution of Rz eigenvalues
4 "" \qquad "" \qquad "" \qquad "" \qquad "" \qquad "" \qquad "" \qquad "" \qquad "" \qquad "" \qquad ""
5 self.quantum_eigv_dist , qpe_object = rz_lib.qpe_rz_qlm(
6 self.angles ,
7 auxiliar_qbits_number=self.auxiliar_qbits_number ,
8 shots=self.shots,
9 qpu=self.qpu
10
\frac{11}{2} )
12 self.circuit = qpe object.circuit
13 self.quantum_time = qpe_object.quantum_times
```
Listing 35: The quantum distribution method of the QPE  $RZ$  class for generating the QPE Probability Distribution of the *R<sup>z</sup>* eigenvalues.

# 6. Computing the metrics

The Probability Distributions obtained for the theoretical implementation,  $P_{\lambda,m}^{th}(\frac{k}{2^m})$ , and the  $\text{QPE implementation}, P_{\lambda,m}^{QPE}(\frac{k}{2^m})$ , is compared with **The Kolmogorov-Smirnov(KS)** and **fidelity** metric, implemented in the **get\_metrics** method of the **QPE\_RZ** class, shown in listing [36.](#page-69-0)

It is important to note here that, the results of the **KS** and **fidelity** metric is relative to the configuration of the QPE kernel. While the KS metric is a good metric for both *random* and *exact* configurations of the QPE kernel, the fidelity metric is best for the *exact* configuration of the QPE kernel. The notebook in sourceCodeCases/03-Phase-Estimation/02 BTC 03 QPE for rzn \_Procedure.ipynb, illustrates this relativity.

```
1 def get_metrics(self):
2 " \qquad " \qquad " \qquad " \qquad " \qquad " \qquad " \qquad " \qquad " \qquad " \qquad " \qquad " \qquad " \qquad " \qquad " \qquad " \qquad " \qquad " \qquad " \qquad " \qquad " \qquad " \qquad " \qquad " \qquad " \qquad " \qquad " \qquad "
 3 Computing Metrics
 4 \overline{1000} \overline{1000}5 # Kolmogorov -Smirnov
 6 self.ks = np.abs(
                         self.theorical_eigv_dist['Probability'].cumsum() \
 8 - self.quantum_eigv_dist['Probability'].cumsum()
9 \qquad \qquad ). max()
10 # Fidelity
```
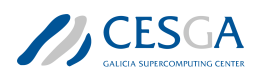

```
11 qv = self.quantum eigv dist['Probability']
12 tv = self.theorical eigv dist['Probability']
13 self.fidelity = qv \mathbb Q tv / (np.linalg.norm(qv) * np.linalg.
    norm(tv))
```
Listing 36: **get\_metrics** method for computing the metrics for  $P_{\lambda,m}^{th}(\frac{k}{2^m})$  and  $P_{\lambda,m}^{QPE}(\frac{k}{2^m})$ .

# 7. Implementing the complete QPE Benchmark Test Case

The QPE\_RZ class for implementing the complete QPE Benchmark Test Case is given in listing [37](#page-70-0) and a demonstration of its usage is given in the notebook located in sourceCodeCases/03- Phase-Estimation/QPE/qpe\_rz.py.

```
1 import time
2 import numpy as np
3 import pandas as pd
4 from scipy.stats import norm , entropy , chisquare , chi2
5 from QPE import rz_lib
6
7 class QPE_RZ:
8 "" 10009 Probability Loading
10^{10} \mu \mu \mu11
12
13 def __init__(self, **kwargs):
14 \blacksquare \blacksquare \blacksquare \blacksquare \blacksquare15
16 Method for initializing the class
17
\frac{18}{18} "" "" ""
19
20 self.n_qbits = kwargs.get("number_of_qbits", None)
21 if self.n_qbits is None:
22 error text = "The number of qbits argument CAN NOT BE
     NONE."
23 raise ValueError(error text)
_{24} self.auxiliar qbits number = kwargs.get(")
     auxiliar_qbits_number", None)
25 if self.auxiliar_qbits_number is None:
26 error text = "Provide the number of auxiliar qubits for
     QPE"
27 raise ValueError(error text)
2829 # Minimum angle measured by the QPE
30 self.delta theta = 4 * np.pi / 2 ** self.
     auxiliar qbits number
31
32 angles = kwargs.get("angles", None)
33 if type(angles) not in [str, float, list]:
```
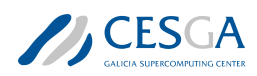

```
34 error_text = "Be aware! angles keyword can only be str"
    + \
35 \blacksquare, float or list \blacksquare36 raise ValueError(error text)
37
38 self.angle name = ''
39
40 if isinstance (angles, str):
41 if angles == 'random ':
42 self.angle_name = 'random '
43 self.angles = [np.pi * np.random.random() \
44 for i in range(self.n qbits)]
45 elif angles == 'exact':
46 # Here we compute the angles of the R_z^n operator
   for
47 # obtaining exact eigenvalues in QPE. We begin in
   0.5pi
48 # and sum or rest randomly the minimum QPE measured
49 # angle
50 self.angle_name = 'exact'
51 self.angles = []
52 angle_0 = np.pi / 2.0
53 for i_ in range(self.n_qbits):
54 angle<sup>10</sup> = angle<sup>10</sup> + (-1) ** np.random.randint
    (2) * \sqrt{}55 self.delta_theta
56 self.angles.append(angle_0)
57 else:
58 error_text = "Be aware! If angles is str then only"
    + \
59 "can be random"
60 raise ValueError (error text)
61
62 if isinstance(angles , float):
63 self.angles = [angles for i in range(self.n_qbits)]
64
65 if isinstance (angles, list):
66 self.angles = angles
          if len(self.angles) != self.n_qbits:
68 error text = "Be aware! The number of elements in
   angles" + \setminus69 "MUST BE equal to the n qbits"
70 raise ValueError(error text)
71
72 # Set the QPU to use
73 self.qpu = kwargs.get("qpu", None)
74 if self.qpu is None:
75 error_text = "Please provide a QPU."
76 raise ValueError(error_text)
```
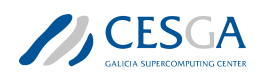

```
77
78 # Shots for measuring thw QPE circuit
79 self.shots = kwargs.get("shots", None)
80 if self.shots is not None:
81 text = "BE AWARE! The keyword shots should be None
     because" +82 SACCE SHOULD EXECUTE: Shots should be computed in function of the
     theorical" +\
83 Example 1 Figure 1 Fourier 1 Fourier 1 Fourier 1 Fourier 1 Fourier 1 Fourier 1 Fourier 1 Fourier 1 Fourier 1 Fourier 1 Fourier 1 Fourier 1 Fourier 1 Fourier 1 Fourier 1 Fourier 1 Fourier 1 Fourier 1 Fourier 1 Fourier 1
      testing" +\
84 1988 1988 1989 1989 1989 1989 1989 1989 1989 1989 1989 1989 1989 1989 1989 1989 1989 1989 1989 1989 1989 1989 1989 1989 1989 1989 1989 1989 1989 1989 1989 1
      QPE circuit"
85 print(text)
86 if self.shots != 0:
87 error text = "BE AWARE! The keyword shots must be
     None or 0"
88 raise ValueError(error text)
89
90 # For storing classical eigenvalue distribution
91 self.theorical_eigv = None
92 self.theorical_eigv_dist = None
93 # For storing quantum eigenvalue distribution
94 self.quantum_eigv_dist = None
95 # For storing attributes from CQPE class
96 self.circuit = None
97 self.quantum time = None
98
99 # Computing complete time of the procces
100 self.elapsed time = None
101
102 # Metric attributes
103 self.ks = None
104 self.fidelity = None
105
106 # Pandas DataFrame for summary
107 self.pdf = None
108
109 def theoretical distribution(self):
110 110111 Computes the theoretical distribution of Rz eigenvalues
112 "" "" ""
113 # Compute the complete eigenvalues
114 self.theorical eigv = rz lib.rz eigv(self.angles)
115 # Compute the eigenvalue distribution using
     auxiliar qbits number
116 Self.theorical eigv dist = rz lib.make histogram(
117 self.theorical eigv['Eigenvalues'], self.
     auxiliar qbits number)
118 if self.shots is None:
```
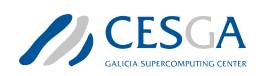

```
119 # Compute the number of shots for QPE circuit
120 self.shots = rz lib.computing shots(self.theorical eigv
     )
121 else:
122 if self.shots != 0:
123 self.shots = rz_lib.computing_shots(self.
     theorical_eigv)
124 else:
125 pass
126
127 def quantum distribution(self):
128 "" "" ""
129 Computes the quantum distribution of Rz eigenvalues
130 \blacksquare \blacksquare \blacksquare \blacksquare \blacksquare \blacksquare \blacksquare131 self.quantum_eigv_dist, qpe_object = rz_lib.qpe_rz_qlm(
132 self.angles,
133 auxiliar_qbits_number=self.auxiliar_qbits_number,
134 shots=self.shots,
135 qpu=self.qpu
136
\frac{137}{2} )
138 self.circuit = qpe_object.circuit
139 self.quantum_time = qpe_object.quantum_times
140
141 def get metrics(self):
142 """
143 Computing Metrics
144 """
145 # Kolmogorov -Smirnov
146 self.ks = np.abs(
147 self.theorical eigv dist['Probability'].cumsum() \
148 - self.quantum eigv dist['Probability'].cumsum()
_{149} ).max()
150 # Fidelity
151 qv = self.quantum_eigv_dist['Probability']
152 tv = self.theorical eigv dist['Probability']
153 self.fidelity = qv @ tv / (np.linalg.norm(qv) * np.linalg.
     norm(tv))
154
155
156 def exe(self):
157 || || || || || || || || ||158 Execution of workflow
159 \blacksquare \blacksquare \blacksquare \blacksquare160 tick = time.time()
161 # Compute theoretical eigenvalues
162 self.theoretical distribution()
163 # Computing eigenvalues using QPE
164 self.quantum_distribution()
```
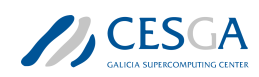

```
165 # Compute the metrics
166 self.get metrics()
167 tack = time.time()
168 self.elapsed time = tack - tick
169 self.summary()
170
171 def summary(self):
172 "" "" ""
173 Pandas summary
174 "" "" "
175 self.pdf = pd.DataFrame()
176 self.pdf["n_qbits"] = [self.n_qbits]
177 self.pdf["aux_qbits"] = [self.auxiliar_qbits_number]
178 self.pdf ["delta theta"] = self.delta theta
179 self.pdf ["angle_method"] = [self.angle_name]
180 self.pdf["angles"] = [self.angles]
181 self.pdf["qpu"] = [self.qpu]
182 self.pdf["shots"] = [self.shots]
183 self.pdf["KS"] = [self.ks]
184 self.pdf["fidelity"] = [self.fidelity]
185 self.pdf ["elapsed_time"] = [self.elapsed_time]
186 self.pdf ["quantum time"] = [self.quantum time [0]]
187
188 if _{2}name_ == "__main__":
189 import argparse
190
191 parser = argparse.ArgumentParser()
192
193 parser.add argument (
194 ''-n qbits",
195 dest="n_qbits",
196 type=int,
197 help="Number of qbits for unitary operator.",
198 default=None,
199 )
200 parser.add_argument(
201 " -aux_qbits",
202 dest="aux_qbits",
203 type=int ,
204 help="Number of auxiliar qbits for QPE",
205 default=None,
206 )
207 #QPU argument
208 parser.add_argument(
209 " -qpu",
210 dest="qpu",
211 type=str,
212 default="python",
213 help="QPU for simulation: [qlmass , python , c]",
```
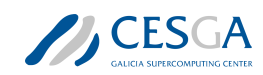

```
214 )
215 parser.add_argument(
216 " -shots",
217 dest="shots",
218 type=int ,
219 help="Number of shots: Only valid number is 0 (for exact
     simulation)",
220 default=None ,
\frac{221}{221} )
222 parser.add_argument(
223 "-angles",
224 dest="angles",
225 type=int,
226 help="Select the angle load method: 0->exact. 1->random",
227 default=None,
228 )
229
230 args = parser.parse_args()
231 print(args)
232
233 if args.angles == 0:
234 angles = 'exact'
235 elif args.angles == 1:
236 angles = 'random'
237 else:
238 raise ValueError("angles parameter can be only 0 or 1")
239
240 configuration = {
241 "number of qbits" : args.n qbits,
<sup>242</sup> "auxiliar qbits number" : args.aux qbits ,
243 "qpu" : rz_lib.get_qpu(args.qpu),
244 "shots" : args.shots ,
245 "angles" : angles
246 }
_{247} qpe_rz_b = QPE_RZ(** configuration)
248 qpe rz b.exe()
249 print(qpe_rz_b.pdf)
250 print ('KS: \{\}'.format (list(qpe_rz_b.pdf['KS'])[0]))
251 print('fidelity: {}'.format(list(qpe_rz_b.pdf['fidelity '])[0]))
```
Listing 37: The **QPE\_RZ** class for executing the complete **QPE** Benchmark Test Case.

# 4.2 Execution of the Complete QPE Benchmark Procedure

The action of the **my** benchmark execution.py script is discussed in this section. This script is a modification of the corresponding template script located in **sourceCodeCases/templates** folder of the attached file. The functions, run\_code, compute\_samples and summarize\_results were modified; however, the KERNEL\_BENCHMARK class was not modified. The software adaptions for the PE kernel are presented in the subsequent sections.

### *4.2 Execution of the Complete QPE Benchmark Procedure*

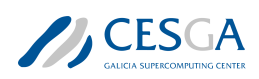

#### run\_code

Listing [38](#page-76-0) shows the modifications of the run code function for the Benchmark Test Case of the QPE kernel. The main functionality of the function is executing the Benchmark Test Case for a fixed number of- qubits (*n\_qbits*), auxiliary qubits, (*aux\_qbits*), angles, repetitions for each execution of the benchmark, (*repetitions*), specifying a benchmark stage and gathering all the mandatory metrics obtained. Listing [38](#page-76-0) shows the **qpe\_rz** class and its *exe* method for the execution of the **PE** Benchmark Test Case.

```
1 def run_code(n_qbits, repetitions, **kwargs):
2^{\frac{1}{2}} "" "" ""
3 For configuration and execution of the benchmark kernel.
4
5 Parameters
6 ----------
7
8 n qbits : int
9 number of qubits used for domain discretization
10 repetitions : list
11 number of repetitions for the integral
12 kwargs : keyword arguments
13 for configuration of the benchmark kernel
14
15 Returns
16 - - - - -17
18 metrics : pandas DataFrame
19 DataFrame with the desired metrics obtained for the integral
     computation
20
21 \qquad \qquad \qquad \qquad \qquad \qquad \qquad \qquad \qquad \qquad \qquad \qquad \qquad \qquad \qquad \qquad \qquad \qquad \qquad \qquad \qquad \qquad \qquad \qquad \qquad \qquad \qquad \qquad \qquad \qquad \qquad \qquad \qquad \qquad \qquad \qquad 
22 if n_qbits is None:
23 raise ValueError("n_qbits CAN NOT BE None")
24 if repetitions is None:
25 raise ValueError("samples CAN NOT BE None")
26
27 from ae_sine_integral import sine_integral
28 #Here the code for configuring and execute the benchmark kernel
29 ae_configuration = kwargs.get("ae_configuration")
30 print(ae_configuration)
31 ae configuration.update({"qpu": kwargs['qpu']})
20
33 columns = [34 "interval", "n_qbits", "absolute_error_sum", "oracle_calls",
35 "elapsed_time", "run_time", "quantum_time"
36 ]
37
38 list of metrics = []
39 for j, interval in enumerate ([0, 1]):
40 for i in range(repetitions[j]):
```
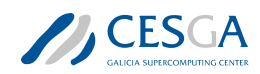

```
4.2 Execution of the Complete QPE Benchmark Procedure
```

```
41 metrics = sine_integral(n_qbits , interval , ae_configuration
    )
42 list of metrics.append(metrics)
43 metrics = pd.concat(list of metrics)
44 metrics.reset_index(drop=True , inplace=True)
45 return metricsdef run code(iterator step, repetitions, stage bench,
     **kwargs):
46 """"
47 For configuration and execution of the benchmark kernel.
48
49 Parameters
50 ----------
51
52 iterator step : tuple
53 tuple with elements from iterator built from build_iterator.
54 repetitions : list
55 number of repetitions for each execution
56 stage_bench : str
57 benchmark stage. Only: benchmark , pre -benchamrk
58 kwargs : keyword arguments
59 for configuration of the benchmark kernel
6061 Returns
62 - - - - - - -63
64 metrics : pandas DataFrame
65 DataFrame with the desired metrics obtained for the integral
    computation
66 save name : string
67 Desired name for saving the results of the execution
68
\frac{69}{ } """
70 # if n_qbits is None:
71 # raise ValueError (" n_qbits CAN NOT BE None")
72
73 if stage_bench not in ['benchmark ', 'pre -benchmark ']:
74 raise ValueError(
75 "Valid values for stage_bench: benchmark or pre -benchmark '"
    )
76
77 if repetitions is None:
78 raise ValueError("samples CAN NOT BE None")
79
80 #Here the code for configuring and execute the benchmark kernel
81 kernel_configuration_ = deepcopy(kwargs.get("kernel_configuration",
     None))
82 if kernel configuration is None:
83 raise ValueError("kernel configuration can not be None")
84 # Here we built the dictionary for the QPE RZ class
```
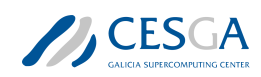

*4.2 Execution of the Complete QPE Benchmark Procedure*

```
85 n qbits = iterator step [0]86 aux qbits = iterator step [1]87 angles = iterator_step [2]
      # print('n qbits :{}. aux qbits: {}. angles: {}'. format(
89 # n qbits, aux qbits, angles))
      qpu = get_qpu(kernel_configuration ['qpu'])
91 qpe_{z}dz = \{92 'number of qbits' : n_qbits,
93 'auxiliar_qbits_number' : aux_qbits,
94 'angles' : angles,
95 'qpu' : qpu,
96 }
97
98 list of metrics = []
99 #print(qpe_rz_dict)
100 for i in range (repetitions [0]):
101 rz_qpe = QPE_RZ(**qpe_rz_dict)
102 rzqpe.exe()
103 list of metrics.append(rz qpe.pdf)
104
105 metrics = pd.concat(list of metrics)
106 metrics.reset index(drop=True, inplace=True)
107
108 if stage bench == 'pre-benchmark':
109 # Name for storing Pre-Benchmark results
110 save_name = "pre_benchmark_nq_\{\}_auxq_\{\}_angles_\{\}.csv".format(
111 111 n_qbits, aux_qbits, angles)
112 if stage bench == 'benchmark':
113 # Name for storing Benchmark results
114 save_name = kwargs.get('csv_results ')
115 #save_name = "pre_benchmark_step_ {}.csv". format(n_qbits)
116 return metrics, save_name
```
Listing 38: run\_code function for the Benchmark Test Case of the QPE kernel.

### compute\_samples

Listing [39](#page-78-0) shows the implementation of the **compute** samples function for the **Benchmark Test Case** of the QPE kernel. The main objective of the function, is to codify a strategy for computing the number of times, the **Benchmark Test Case** should be executed for getting some desired statistical significance.

```
1 def compute samples (**kwargs):
2^{\frac{1}{2}} "" "" ""
      This functions computes the number of executions of the benchmark
      for assure an error r with a confidence of alpha
5
6 Parameters
<del>7</del> ----------
```
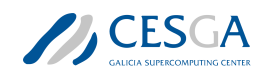

```
8
9 kwargs : keyword arguments
10 For configuring the sampling computation
11
12 Returns
13 - - - - - -14
15 samples : pandas DataFrame
16 DataFrame with the number of executions for each integration
    interval
17
\frac{18}{18} """ ""
19
20 #Configuration for sampling computations
2122 #Desired Confidence level
23 alpha = kwargs.get ("alpha", 0.05)
24 metrics = kwargs.get('pre_metrics ')
25 bench_conf = kwargs.get('kernel_configuration ')
2627 #Code for computing the number of samples for getting the desired
28 #statististical significance. Depends on benchmark kernel
29 #samples = pd. Series ([100, 100])
30 #samples_.name = "samples"
31
32 method = metrics['angle_method '].unique()
33 if len(method) != 1:
34 raise ValueError('Only can provide one angle method!')
35
36 from scipy.stats import norm
37 zalpha = norm.ppf(1-(alpha/2)) # 95% of confidence level
38
39 method = method [0]40
41 if method == 'exact':
42
43 # Error expected for the means fidelity
44 error_fid = bench_conf.get("fidelity_error", 0.05)
         metric_fidedity = ['fidelity']46 std = metrics [metric fidelity].std()
47 mean = metrics [metric fidelity].mean()
48 samples = (zalpha * std) error_fid)**2
49 elif method == 'random ':
50 # Error expected for the means KS
51 error_ks = bench_conf.get("ks_error", 0.05)
52 metric_ks = ['KS']
53 std = metrics[metric ks].std()
54 mean = metrics [metric ks].mean()
55 samples_ = (zalpha * std_ / error_ks)**2
```
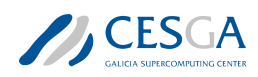

```
56 else:
57 raise ValueError('Angle method can be only: exact or random ')
58 #samples_ = pd.concat ([ samples_fidelity , samples_ks], axis =0).T
59 #samples = pd. Series(samples .max(axis =0).astype(int) + 1)
60 samples = samples . astype(int) + 1
61 print(method, samples)
62
63 #If user wants limit the number of samples
64 #Minimum and Maximum number of samples
65 min_meas = kwargs.get("min_meas", 100)
66 max meas = kwargs.get("max meas", None)
67 samples_.clip(upper=max_meas , lower=min_meas , inplace=True)
68 return list(samples_)
```
Listing 39: **compute** samples function for codifying the strategy for computing the number of repetitions for the Benchmark Test Case of the QPE kernel.

#### summarize\_results

Listing [40](#page-80-0) shows the implementation of the **summarize** results function for the **Benchmark Test** Case of the QPE kernel. The main objective of the function is post-processing the results of the complete Benchmark Test Case execution.

This function expects that the results of the complete benchmark execution have been stored in a csv file. The function loads this file into a pandas DataFrame that is post-processed properly.

```
1 def summarize results (**kwargs):
2^{\frac{1}{2}} "" """
3 Create summary with statistics
4 "" 111115
6 folder = kwargs.get("saving_folder")
7 csv_results = folder + kwargs.get("csv_results")
\circ9 #Code for summarize the benchamark results. Depending of the
10 #kernel of the benchmark
11 pdf = pd.read csv(csv results, index col=0, sep=";")
12 pdf["classic_time"] = pdf["elapsed_time"] - pdf["quantum_time"]
13 # The angles are randomly selected. Not interesting for aggregation
14 pdf.drop(columns=['angles '], inplace=True)
15 results = pdf.groupby(["n_qbits", "aux_qbits", "angle_method"]).agg
     (
16 ["mean", "std", "count"] + \
17 \left[('std mean', lambda x: np.stdout(x)/np.sqrt(len(x)))]\right)18 results.drop(columns=[
19 ('delta theta', 'std'),
20 ('delta theta', 'count'),
21 ('delta_theta ', 'std_mean '),
22 ('shots', 'std'),
23 ('shots', 'count'),
\begin{pmatrix} 24 & 0 \end{pmatrix} ('shots', 'std mean')],
```
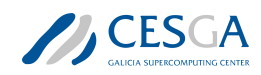

*4.2 Execution of the Complete QPE Benchmark Procedure*

```
25 inplace=True
26 )
27
28 results ['qpu'] = [''.join(list(b ['qpu'].unique())) for a, b \setminus29 in pdf.groupby(['n_qbits ', 'aux_qbits ', 'angle_method '])]
30 #results = pd.DataFrame ()
31 return results
```
Listing 40: summarize\_results function for summarizing the results from the Benchmark Test Case execution of the QPE kernel.

### KERNEL\_BENCHMARK class

This python class defines the complete benchmark workflow and its *exe* method executes it properly by calling the correspondent functions (run\_code, compute\_samples, summarize\_results). Each time the Benchmark Test Case is executed, the result is stored in a given CSV file.

The only mandatory modification is properly configuring the input keyword arguments at the end of the **my\_benchmark\_execution.py** script. These parameters will configure the **PE** algorithm, that is, the complete benchmark workflow, and additional options (like the name of the CSV files).

Listing [41](#page-81-0) shows an example for configuring an execution of a Benchmark Test Case: in this case, the PE kernel for the  $R_z^{\otimes n}(\vec{\theta})$  operator is configured with *random* angles and *exact* angles; the *random* configuration is evaluated based on the Kolmogorov-Smirnov (KS) metric, while the *exact* configuration is evaluated based on the *fidelity* metric.

```
_1 if _1 name == " _1 main ":
\overline{2}3 import os
4 import shutil
5
6 kernel_configuration = {
7 "angles" : ["random", 'exact'],
8 'auxiliar_qbits_number' : [4, 6, 8, 10],
9 "qpu" : "default", #python, qlmass, default
10 "fidelity error" : 0.001,
11 "ks_error" : 0.05
12 }
13
14 benchmark arguments = {
15 #Pre benchmark sttuff
16 "pre benchmark": True,
17 "pre_samples": [15, 20],
18 "pre save": False,
19 #Saving stuff
20 "save append" : True,
21 "saving folder": "./Results/",
22 "benchmark_times": "kernel_times_benchmark.csv",
23 "csv_results": "kernel_benchmark.csv",
24 "summary_results": "kernel_SummaryResults.csv",
25 #Computing Repetitions stuff
26 "alpha": 0.05,
```
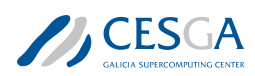

```
27 "min meas": 20,
28 "max meas": None,
29 #List number of qubits tested
30 "list_of_qbits": [4, 6, 8, 10, 12],
31    }
32
33 #Configuration for the benchmark kernel
34 benchmark_arguments.update({"kernel_configuration":
    kernel configuration})
35 kernel_bench = KERNEL_BENCHMARK (** benchmark_arguments)
36 kernel bench.exe()
```
Listing 41: Example of configuration of a complete Benchmark Test Case execution. This part of the code should be located at the end of the my\_benchmark\_execution.py script.

Possible *kwargs* for the KERNEL\_BENCHMARK class, *benchmark\_arguments* dictionary in listing [20](#page-42-0) are:

- *pre\_benchmark*: For executing or not executing the *pre-benchmark* step.
- *pre\_samples*: number of repetitions of the benchmark step. The first element is for the integration interval 0 and the second for the interval 1.
- *pre\_save*: For saving or not the results from the *pre-benchmark* step.
- *saving* folder: Path for storing all the files generated by the execution of the **KERNEL\_BENCH** MARK class.
- *benchmark* times: name for the *csv* file where the initial and the final times for the complete benchmark execution will be stored.
- *csv\_results*: name for the *csv* file where the obtained metrics for the different repetitions of the benchmark step will be stored.
- *summary\_results*: name for the *csv* file where the post-processed results (using the **summa**rize results function) will be stored.
- *list* of gbits: list with the different number of qubits for executing the complete Benchmark Test Case.

Other parameters like: *alpha*, *min\_meas* or *max\_meas* that are used for the compute\_samples function can be provided too, but for a complete Benchmark Test Case execution must be fixed to *0.05*, *20* and *None* respectively.

As shown in listing [41](#page-81-0) the configuration of the implementation of QPE algorithm is passed in the benchmark arguments arguments under the key *kernel\_configuration*.

For executing the **QPE Benchmark Test Case**, the following command should be used:

python my\_benchmark\_execution.py

## 4.3 Generation of the QPE Benchmark Report

The results of a complete **QPE Benchmark Test Case** must be reported in a separate JSON file-Benchmark.V2.Schema\_modified.json provided in the sourceCodeCases/templates folder. For automating this process the following files should be modified:

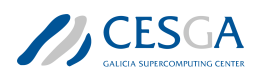

- my environment info.py
- my benchmark info.py
- my\_benchmark\_summary.py
- benchmark.py

<span id="page-83-0"></span>

## 4.3.1 my\_environment\_info.py

This script has the functions for gathering information about the hardware where the **Benchmark** Test Case is executed.

Listing shows an example of the **my** environment info.py script. Here the compiled information corresponds to a classic computer because the case was simulated instead of executed in a quantum computer.

```
2 import platform
3 import psutil
4 from collections import OrderedDict
5
6 def my_organisation (**kwargs):
          \overline{0} " \overline{0}""
8 Given information about the organisation how uploads the
     benchmark
9 "" "" "" ""
10 name = "CESGA"
11 return name
12
13 def my machine name (**kwargs):
14 "" "" "
15 Name of the machine where the benchmark was performed
16 "" "" "" ""
17 #machine name = "None"
18 machine name = platform.node()
19 return machine_name
2021 def my_qpu_model (**kwargs):
22 """
23 Name of the model of the QPU
24 """
25 qpu_model = "CLinalg"
26 return qpu_model
27
28 def my_qpu(**kwargs):
29 \blacksquare \blacksquare \blacksquare \blacksquare \blacksquare \blacksquare30 Complete info about the used QPU
31 "" \frac{1}{2} "" \frac{1}{2} ""
32 #Basic schema
33 #QPUDescription = {
34 # "NumberOfQPUs": 1,
```
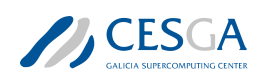

```
\frac{35}{35} # "QPUs": [
36 \qquad \qquad \qquad \qquad \qquad \qquad \qquad \qquad \qquad \qquad \qquad \qquad \qquad \qquad \qquad \qquad \qquad \qquad \qquad \qquad \qquad \qquad \qquad \qquad \qquad \qquad \qquad \qquad \qquad \qquad \qquad \qquad \qquad \qquad \qquad \qquad 
37 # "BasicGates": ["none", "none1"],
38 # \blacksquare "Qubits ": [
\frac{39}{4} \frac{4}{4} \frac{4}{3} \frac{4}{3} \frac{4}{3} \frac{4}{3} \frac{4}{3} \frac{4}{3} \frac{4}{3} \frac{4}{3} \frac{4}{3} \frac{4}{3} \frac{4}{3} \frac{4}{3} \frac{4}{3} \frac{4}{3} \frac{4}{3} \frac{4}{3} \frac{4}{3} \frac{4}{3} \frac{4}{3} \frac{4}{3} 
\frac{40}{40} # \frac{40}{40} \frac{40}{40} \frac{40}{40} \frac{40}{40} \frac{40}{40} \frac{40}{40} \frac{40}{40} \frac{40}{40} \frac{40}{40} \frac{40}{40} \frac{40}{40} \frac{40}{40} \frac{40}{40} \frac{40}{40} \frac{40}{40} \frac{40}{40} \frac{40}{40} \frac\frac{41}{41} \frac{41}{41} \frac{41}{10}, \frac{41}{10}\frac{42}{42} \frac{42}{100} \frac{42}{100} \frac{42}{100} \frac{42}{100} \frac{42}{100} \frac{42}{100} \frac{42}{100} \frac{42}{100} \frac{42}{100} \frac{42}{100} \frac{42}{100} \frac{42}{100} \frac{42}{100} \frac{42}{100} \frac{42}{100} \frac{42}{100} \frac{43}{ } \frac{43}{ } \frac{45}{ } \frac{46}{ } \frac{47}{ } \frac{48}{ } \frac{47}{ } \frac{49}{ } \frac{40}{ } \frac{47}{ } \frac{40}{ } \frac{47}{ } \frac{40}{ } \frac{47}{ } \frac{40}{ } \frac{40}{ } \frac{40}{ } \frac{40}{ } \frac{40}{ } \frac{40}{ } \frac{40}{ } \frac{40}{ } \frac{44}{ } \frac{44}{ } \frac{44}{ } \frac{44}{ } \frac{44}{ } \frac{44}{ } \frac{44}{ } \frac{44}{ } \frac{44}{ } \frac{44}{ } \frac{44}{ } \frac{44}{ } \frac{44}{ } \frac{44}{ } \frac{44}{ } \frac{44}{ } \frac{44}{ } \frac{44}{ } \frac{44}{ } \frac{44}{ } \frac{44}{ } \frac{44}{ } 45 # "Gates": [
\frac{46}{ } \frac{46}{ } \frac{46}{ } \frac{46}{ } \frac{46}{ } \frac{46}{ } \frac{46}{ } \frac{46}{ } \frac{46}{ } \frac{46}{ } \frac{46}{ } \frac{46}{ } \frac{46}{ } \frac{46}{ } \frac{46}{ } \frac{46}{ } \frac{46}{ } \frac{46}{ } \frac{46}{ } \frac{46}{ } \frac{46}{ } \frac{46}{ } 47 # "Gate": "none",
48 # \blacksquare "Type": "Single",
49 # \blacksquare Symmetric ": False,
\frac{1}{50} # \frac{1}{50} \frac{1}{50} \frac{1}{50} \frac{1}{50} \frac{1}{50} \frac{1}{50} \frac{1}{50} \frac{1}{50} \frac{1}{50} \frac{1}{50} \frac{1}{50} \frac{1}{50} \frac{1}{50} \frac{1}{50} \frac{1}{50} \frac{1}{50} \frac{1}{50} \frac{1}{50} \frac{1}{50}51 # "MaxTime ": 1.0
\frac{1}{52} \frac{1}{4} \frac{1}{52} \frac{1}{2} \frac{1}{2} \frac{1}{2} \frac{1}{2} \frac{1}{2} \frac{1}{2} \frac{1}{2} \frac{1}{2} \frac{1}{2} \frac{1}{2} \frac{1}{2} \frac{1}{2} \frac{1}{2} \frac{1}{2} \frac{1}{2} \frac{1}{2} \frac{1}{2} \frac{1}{2} \frac{1}{2}\frac{1}{3}, \frac{1}{3}, \frac{1}{4}, \frac{1}{3}, \frac{1}{3}, \frac{1}{3}, \frac{1}{3}, \frac{1}{3}, \frac{1}{3}, \frac{1}{3}, \frac{1}{3}, \frac{1}{3}, \frac{1}{3}, \frac{1}{3}, \frac{1}{3}, \frac{1}{3}, \frac{1}{3}, \frac{1}{3}, \frac{1}{3}, \frac{1}{3}, 54 # "Technology ": "other"
\frac{1}{55} \frac{1}{4} \frac{1}{5},
\frac{1}{56} \frac{1}{4} \frac{1}{3}57 \#}
58
59 #Defining the Qubits of the QPU
60 qubits = OrderedDict()
61 qubits["QubitNumber"] = 0
62 qubits["T1"] = 1.0
63 qubits["T2"] = 1.0
64
65 #Defining the Gates of the QPU
66 gates = OrderedDict()
67 gates["Gate"] = "none"
68 gates ["Type"] = "Single"
69 gates["Symmetric"] = False
70 gates \left[ \begin{array}{c} \sqrt{2} \\ \sqrt{2} \end{array} \right] = \left[ \begin{array}{c} 0 \\ 0 \end{array} \right]71 gates ["MaxTime"] = 1.0
72
73
74 #Defining the Basic Gates of the QPU
75 qpus = OrderedDict()
76 qpus["BasicGates"] = ["none", "none1"]
77 qpus["Qubits"] = [qubits]
78 qpus["Gates"] = [gates]
79 qpus["Technology"] = "other"
80
81 qpu description = OrderedDict()
82 qpu description ['NumberOfQPUs'] = 1
83 qpu_description['QPUs'] = [qpus]
```
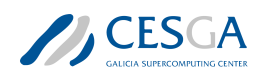

```
84
85 return qpu_description
86
87 def my cpu model (**kwargs):
88 """
             model of the cpu used in the benchmark
90 """
91 cpu_model = platform.processor()
92 return cpu_model
93
94 def my frecuency (** kwargs):
95 "" " "" " "" " "" " "" " "" " "" " "" " "" " "" " "" " "" " "" " "" " "" " "" " "" " "" " "" " "" " "" " "" " "" " "" " "" " "" " "" " "" " "" " "" " "" "96 Frcuency of the used CPU
97 """
98 #Use the nominal frequency. Here, it collects the maximum
       frequency
99 #print(psutil.cpu_freq())
100 cpu frec = psutil.cpu freq().max/1000
101 return cpu frec
102
103 def my_network (** kwargs):
104 \blacksquare \blacksquare \blacksquare \blacksquare \blacksquare \blacksquare \blacksquare105 Network connections if several QPUs are used
106 """
107 network = OrderedDict()
108 network["Model"] = "None"
109 network["Version"] = "None"
110 network["Topology"] = "None"
111 return network
112
113 def my_QPUCPUConnection (** kwargs):
114 "" "" "
115 Connection between the QPU and the CPU used in the benchmark
116 "" "" ""
117 \frac{117}{117}118 # Provide the information about how the QPU is connected to the
        CPU
119 \qquad \qquad \qquad \qquad \qquad \qquad \qquad \qquad \qquad \qquad \qquad \qquad \qquad \qquad \qquad \qquad \qquad \qquad \qquad \qquad \qquad \qquad \qquad \qquad \qquad \qquad \qquad \qquad \qquad \qquad \qquad \qquad \qquad \qquad \qquad \qquad120 qpuccpu_conn = OrderedDict()
121 qpuccpu conn ["Type"] = "memory"
122 qpuccpu_conn["Version"] = "None"
123 return qpuccpu_conn
```
Listing 42: Example of configuration of the **my** environment info.py script

In general, it is expected that for each computer used (quantum or classic), the benchmark developer should change this script to properly get the hardware info.

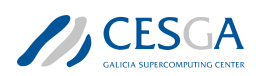

## 4.3.2 my\_benchmark\_info.py

This script gathers the information under the field *Benchmarks* of the benchmark report. Information about the software, the compilers and the results obtained from an execution of the Benchmark Test Case is stored in this field.

Listing [43](#page-86-0) shows an example of the configuration of the **my** benchmark info.py script for gathering the aforementioned information.

```
1 import sys
2 import platform
        from collections import OrderedDict
4 from my_benchmark_summary import summarize_results
        import pandas as pd
6
 7
8 def my_benchmark_kernel (**kwargs):
\alpha "" \alpha"" \alpha"" \alpha"" \alpha"" \alpha"" \alpha"" \alpha"" \alpha"" \alpha"" \alpha"" \alpha"" \alpha"" \alpha"" \alpha"" \alpha"" \alpha"" \alpha"" \alpha"" \alpha"" \alpha"" \alpha"" \alpha"" \alpha"" \alpha"" \alpha"" \alpha"" \alpha"" \alpha"" \alpha"" \alpha"" \alpha10 Name for the benchmark Kernel
11 \hspace{1.5cm} \hspace{1.5cm} \hspace{1.5cm} \hspace{1.5cm} \hspace{1.5cm} \hspace{1.5cm} \hspace{1.5cm} \hspace{1.5cm} \hspace{1.5cm} \hspace{1.5cm} \hspace{1.5cm} \hspace{1.5cm} \hspace{1.5cm} \hspace{1.5cm} \hspace{1.5cm} \hspace{1.5cm} \hspace{1.5cm} \hspace{1.5cm} 
12 12 return "QuantumPhaseEstimation"
13
14 def my_starttime (** kwargs):
15 """
16 Providing the start time of the benchmark
17 """
18 times_filename = kwargs.get("times_filename", None)
19 pdf = pd.read csv(times filename, index col=0)
20 start_time = pdf["StartTime"][0]
21 return start_time
22
23 def my_endtime (**kwargs):
24 "" \frac{1}{24} ""
25 Providing the end time of the benchmark
26 "" "" "" "
27 times_filename = kwargs.get("times_filename", None)
28 pdf = pd.read csv(times filename, index col = 0)
_{29} end time = pdf ["EndTime"][0]
30 return end time
31
32 def my timemethod (**kwargs):
33 """
34 Providing the method for getting the times
35 """
36 time_method = "time.time"
37 return time_method
38
39 def my_programlanguage (**kwargs):
40 """
41 Getting the programing language used for benchmark
```
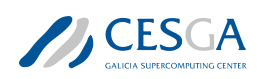

```
42 "" "" ""
43 program_language = platform.python_implementation()
44 return program_language
45
46 def my_programlanguage_version (**kwargs):
47 "" 1111148 Getting the version of the programing language used for
    benchmark
49 """
50 language_version = platform.python_version()
51 return language version
52
53 def my_programlanguage_vendor (**kwargs):
54 "" \sqrt{10.000}55 Getting the version of the programing language used for
    benchmark
56 "" "" "" ""
57 language_vendor = "None"
58 return language_vendor
59
60 def my_api(**kwargs):
61 \ldots \ldots \ldots \ldots \ldots \ldots \ldots \ldots \ldots62 Collect the information about the used APIs
63 "" 111164 # api = OrderedDict()65 \# api\left[ "Name"\right] = "None"
66 # api[" Version "] = "None"
67 # list of apis = [api]
\begin{bmatrix} 68 \\ 68 \end{bmatrix} modules = \begin{bmatrix} 1 \\ 1 \end{bmatrix}69 list of apis = []70 for module in list(sys.modules):
71 api = OrderedDict()
72 module = module.split('.')[0]
73 if module not in modules:
74 modules.append(module)
75 api["Name"] = module
76 try:
77 version = sys.modules[module]. version
               except AttributeError:
79 #print("NO VERSION: "+str(sys.modules[module ]))
80 try:
81 if isinstance(sys.modules[module].version, str
    ):
82 version = sys.modules[module].version
83 #print ("\t Attribute Version"+version)
84 else:
85 version = sys.modules[module].version()
86 #print ("\t Methdod Version "+ version)
87 except (AttributeError, TypeError) as error:
```
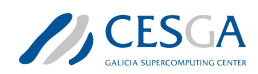

```
88 #print('\t NO VERSION: '+str(sys.modules[module
    ]))
89 try:
90 version = sys.modules[module].VERSION
91 except AttributeError:
92 #print('\t\t NO VERSION: '+str(sys.modules[
    module]))
93 version = "Unknown"
94 api["Version"] = str(version)
95 list_of_apis.append(api)
96 return list of apis
97
98 def my_quantum_compilation (** kwargs):
99 """
100 Information about the quantum compilation part of the benchmark
101 """
102 q_compilation = OrderedDict()
103 q compilation ["Step"] = "None"
104 q compilation ["Version"] = "None"
105 q_compilation ["Flags"] = "None"
106 return [q_compilation]
107
108 def my_classical_compilation (**kwargs):
109 \frac{109}{209}110 Information about the classical compilation part of the
    benchmark
111 """
112 c compilation = OrderedDict()
113 c compilation ["Step"] = "None"
114 c compilation ["Version"] = "None"
115 c_compilation ["Flags"] = "None"
116 return [c_compilation]
117
118 def my metadata info (** kwargs):
119 \blacksquare \blacksquare \blacksquare \blacksquare \blacksquare120 Other important info user want to store in the final json.
121 """
122
123 metadata = OrderedDict()
124 #metadata ["None"] = None
125
126 return metadata
127
128
129 def my_benchmark_info (**kwargs):
130 """
131 Complete WorkFlow for getting all the benchmar informated
    related info
132 "" "" "" "
```
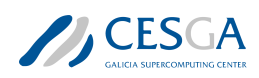

```
133 benchmark = OrderedDict()
134 benchmark["BenchmarkKernel"] = my_benchmark_kernel (**kwargs)
135 benchmark ["StartTime"] = my_starttime (**kwargs)
136 benchmark["EndTime"] = my endtime (**kwargs)
137 benchmark["ProgramLanguage"] = my_programlanguage (**kwargs)
138 benchmark ["ProgramLanguageVersion"] =
     my_programlanguage_version (**kwargs)
139 benchmark["ProgramLanguageVendor"] = my_programlanguage_vendor
     (**kwargs)
140 benchmark["API"] = my_api(**kwargs)
141 benchmark ["QuantumCompililation"] = my_quantum_compilation (**
     kwargs)
142 benchmark["ClassicalCompiler"] = my_classical_compilation (**
     kwargs)
143 benchmark ["TimeMethod"] = my timemethod (**kwargs)
144 benchmark ["Results"] = summarize results (**kwargs)
145 benchmark["MetaData"] = my_metadata_info (**kwargs)
146 return benchmark
```
Listing 43: Example of configuration of the my\_benchmark\_info.py script

The *my\_benchmark\_info* function gathers all the mandatory information needed by the *Benchmarks* main field of the report (by calling the different functions listed in listing [43\)](#page-86-0). In order to properly fill this field, some mandatory information must be provided as the typical *python kwargs*:

- *times* filename: this is the complete path to the file where the starting and ending time of the benchmark was stored. This file must be a *csv* one and it is generated when the KER-NEL\_BENCHMARK class is executed. This information is used by the *my\_starttime* and *my\_endtime* functions.
- *benchmark\_file*: complete path where the file with the summary results of the benchmark are stored. This information is used by the *summarize\_results* function from *my\_benchmark\_summ ary.py* script (see section [4.3.3](#page-89-0)).

## <span id="page-89-0"></span>4.3.3 my\_benchmark\_summary.py

In this script, the *summarize\_results* function is implemented. This function formats the results of a complete execution of a Benchmark Test Case of the QPE kernel with the provided benchmark report format. It can be used for generating the information under the sub-field *Results* of the main field *Benchmarks* in the report.

Listing [44](#page-89-1) shows an example of implementation of *summarize results* function for the **QPE** benchmark procedure.

```
1
2 def summarize_results (**kwargs):
3 "" 111114 Mandatory code for properly present the benchmark results
    following
5 the jsonschema
\overline{6} "" " "" \overline{11111}7
```
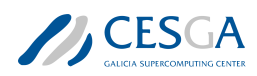

```
8 # n qbits = [4]9 # #Info with the benchmark results like a csv or a DataFrame
10 \text{# pdf} = \text{None}11 # #Metrics needed for reporting. Depend on the benchmark kernel
12 # list of metrics = ["MRSE"]
13
14 import pandas as pd
15 benchmark file = kwargs.get("benchmark file", None)
16 pdf = pd.read_csv(benchmark_file, header=[0, 1], index_col=[0,
    1, 2])
17 pdf.reset index(inplace=True)
_{18} n qbits = list(set(pdf["n qbits"]))
19 angle methods = list(set(pdf["angle method"]))
20 aux qbits = list(set(pdf["aux qbits"]))
21 list of metrics = [22 "KS", "fidelity",
\frac{23}{2} ]
24
25 results = \lceil \cdot \rceil26 #If several qbits are tested
27 # For ordering by n_qbits
28 for n in n qbits:
29 # For ordering by auxiliar qbits
30 for aux_ in aux_qbits:
31 for angle_ in angle_methods:
32 result = OrderedDict()
33 result["NumberOfQubits"] = n_
34 result["QubitPlacement"] = list(range(n_))
35 result ["QPUs"] = [1]36 result["CPUs"] = psutil.Process().cpu_affinity()
37 #Select the proper data
38 indice = (pdf['n_qbits'] == n_) & (pdf['aux qbits']== aux )\& (pdf['angle method'] == angle )
40 step_pdf = pdf[indice]
41 result["TotalTime"] = step_pdf["elapsed_time"]["
    mean"].iloc[0]
42 result["SigmaTotalTime"] = step_pdf["elapsed_time"
    ]["std"].iloc[0]
43 result["QuantumTime"] = step_pdf["quantum_time"]["
    mean"].iloc[0]
44 result["SigmaQuantumTime"] = step_pdf["quantum_time
    "]["std"].iloc[0]
45 result["ClassicalTime"] = step_pdf["classic_time"][
    "mean"].iloc[0]
46 result["SigmaClassicalTime"] = step_pdf["
    classic time"]["std"].iloc[0]
47
48 # For identifying the test
```
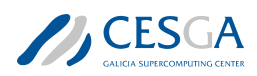

```
49 result['AuxiliarNumberOfQubits '] = aux_
50 result['MethodForSettingAngles '] = angle_
51 result ['QPEAnglePrecision'] = \
52 step_pdf['delta_theta ']['mean'].iloc[0]
53 metrics = \begin{bmatrix} \end{bmatrix}54 #For each fixed number of qbits several metrics can
    be reported
55 for metric name in list of metrics:
56 metric = OrderedDict()
                  57 #MANDATORY
58 metric ["Metric"] = metric name
59 metric["Value"] = step_pdf[metric_name]["mean"
   ].iloc[0]
60 metric["STD"] = step_pdf[metric_name]["std"].
   iloc[0]
61 metric["COUNT"] = int(step pdf[metric name]["
   count"].iloc[0])
62 metrics.append(metric)
63 result["Metrics"] = metrics
64 results.append(result)
65 return results
```
Listing 44: Example of configuration of the *summarize\_results* function for QPE benchmark

As usual, the *kwargs* strategy is used for passing the arguments that the function can use. In this case, the only mandatory argument is *benchmark\_file* with the path to the file where the summary results of the Benchmark Test Case execution were stored.

## 4.3.4 benchmark.py

The *benchmark.py* script can be used directly for gathering all the Benchmark Test Case execution information and results, for creating the final mandatory benchmark report.

It is not necessary to change anything about the class implementation. It is enough to update the information of the *kwargs* arguments for providing the mandatory files for gathering all the information.

In this case, the following information should be provided as arguments for the *exe* method of the BENCHMARK class:

- *times\_filename*: complete path where the file with the times of the **Benchmark Test Case** execution was stored.
- *benchmark\_file*: complete path where the file with the summary results of the **Benchmark Test** Case execution was stored.

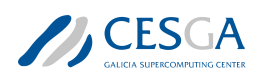

# **Bibliography**

- [1] Gilles Brassard, Peter Hoyer, Michele Mosca, and Alain Tapp. Quantum amplitude amplification and estimation. AMS Contemporary Mathematics Series, 305, 2000. doi: 10.1090/conm/305/ 05215.
- [2] M. Dobsicek, G. Shumeiko, and G. Wendin. Arbitrary accuracy iterative quantum phase estimation algorithm using a single ancillary qubit: A two-qubit benchmark. Physical Review A, 76(3), 2007. doi: https://doi.org/10.1103/physreva.76.030306.
- [3] Gonzalo Ferro, Alberto Manzano, Andrés Gómez, Alvaro Leitao, María R. Nogueiras, and Carlos Vázque. D5.4: Evaluation of quantum algorithms for pricing and computation of var, 2022.
- [4] Dmitry Grinko, Julien Gacon, Christa Zoufal, and Stefan Woerner. Iterative quantum amplitude estimation. npj Quantum Information, 7(1), 2021. doi: 10.1038/s41534-021-00379-1.
- [5] Lov Grover and Terry Rudolph. Creating superpositions that correspond to efficiently integrable probability distributions. arXiv e-prints, 2002. doi: 10.48550/arXiv.quant-ph/0208112.
- [6] Andrés Gómez, Alvaro Leitao Rodriguez, Alberto Manzano, Maria Nogueiras, Gustavo Ordóñez, and Carlos Vázquez. A survey on quantum computational finance for derivatives pricing and var. Archives of Computational Methods in Engineering, 03 2022. doi: 10.1007/s11831-022-09732-9.
- [7] A.Y. Kitaev. Quantum measurements and the abelian stabilizer problem. Electron. Colloquium Comput. Complex., TR96, 1995.
- [8] A. Manzano, D. Musso, and Á. Leitao. Iterative quantum amplitude estimation. EPJ Quantum Technology, 10, 2023. doi: https://doi.org/10.1140/epjqt/s40507-023-00159-0.
- [9] María Nogueiras, Gustavo Ordónez Sanz, Carlos Vázquez Cendón, Alvaro Leitao Rodríguez, Alberto Manzano Herrero, Daniele Musso, and Andrés Gómez. D5.1: Review of state-of-the-art forpricing and computation of var, 2021.
- [10] V.V. Shende, S.S. Bullock, and I.L. Markov. Synthesis of quantum-logic circuits. IEEE Transactions on Computer-Aided Design of Integrated Circuits and Systems, 25(6):1000–1010, 2006. doi: 10.1109/tcad.2005.855930.
- [11] Yohichi Suzuki, Shumpei Uno, Rudy Raymond, Tomoki Tanaka, Tamiya Onodera, and Naoki Yamamoto. Amplitude estimation without phase estimation. Quantum Information Processing, 19(2), 2020. doi: 10.1007/s11128-019-2565-2.